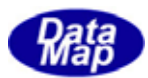

# $\begin{array}{ccc}\n\text{D5HEMI} & \text{O} & \text{O} \\
\text{D6H4} & \text{O4} & \text{O4} & \text{O4} \\
\text{D7H4} & \text{O4} & \text{O4} & \text{O4} \\
\text{D8H4} & \text{O4} & \text{O4} & \text{O4} & \text{O4} \\
\text{D8H4} & \text{O4} & \text{O4} & \text{O4} & \text{O4} \\
\text{D9H4} & \text{O4} & \text{O$

# APP

 $(C, C+, \dots)$ Net-Vb,  $C#$ )

# VOL-

16 (S3F17)

3.17 (S3F23, S3F25, S3F27)

 $DSHEMIB$  O 3032A O  $D$ 

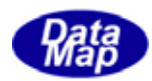

#### Windows Microsoft Corporation

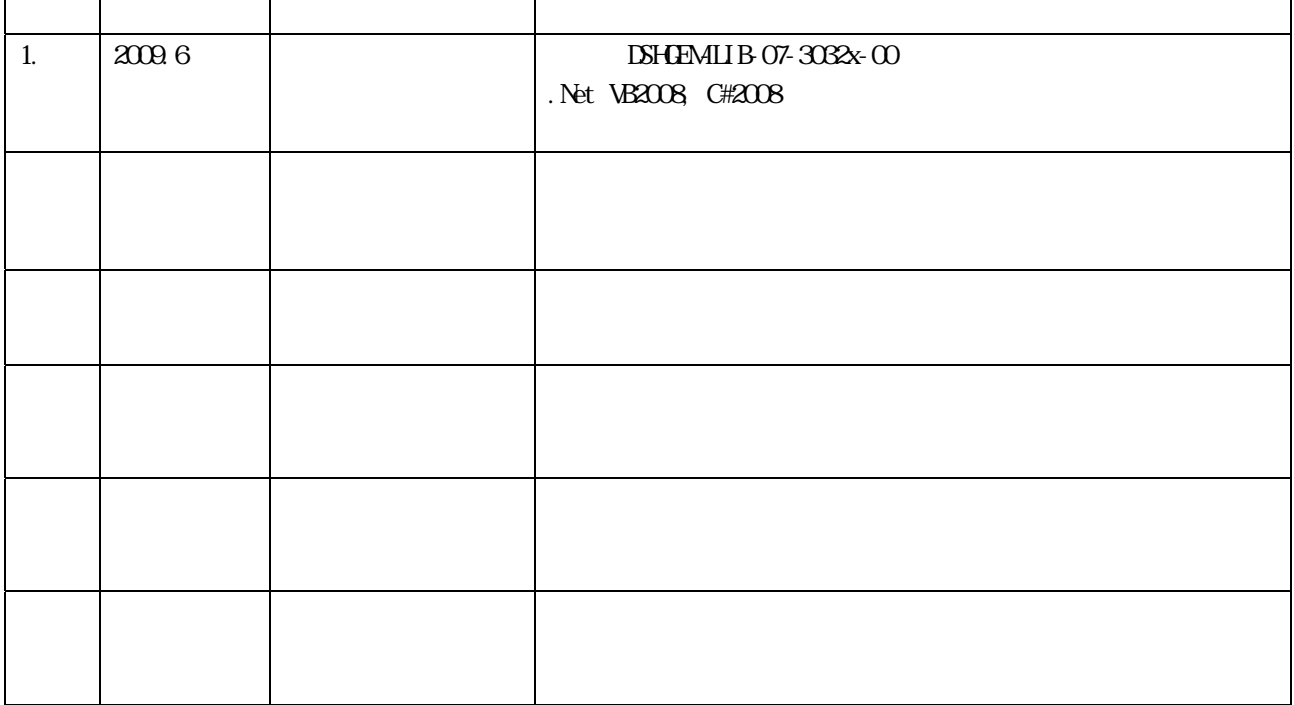

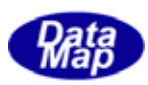

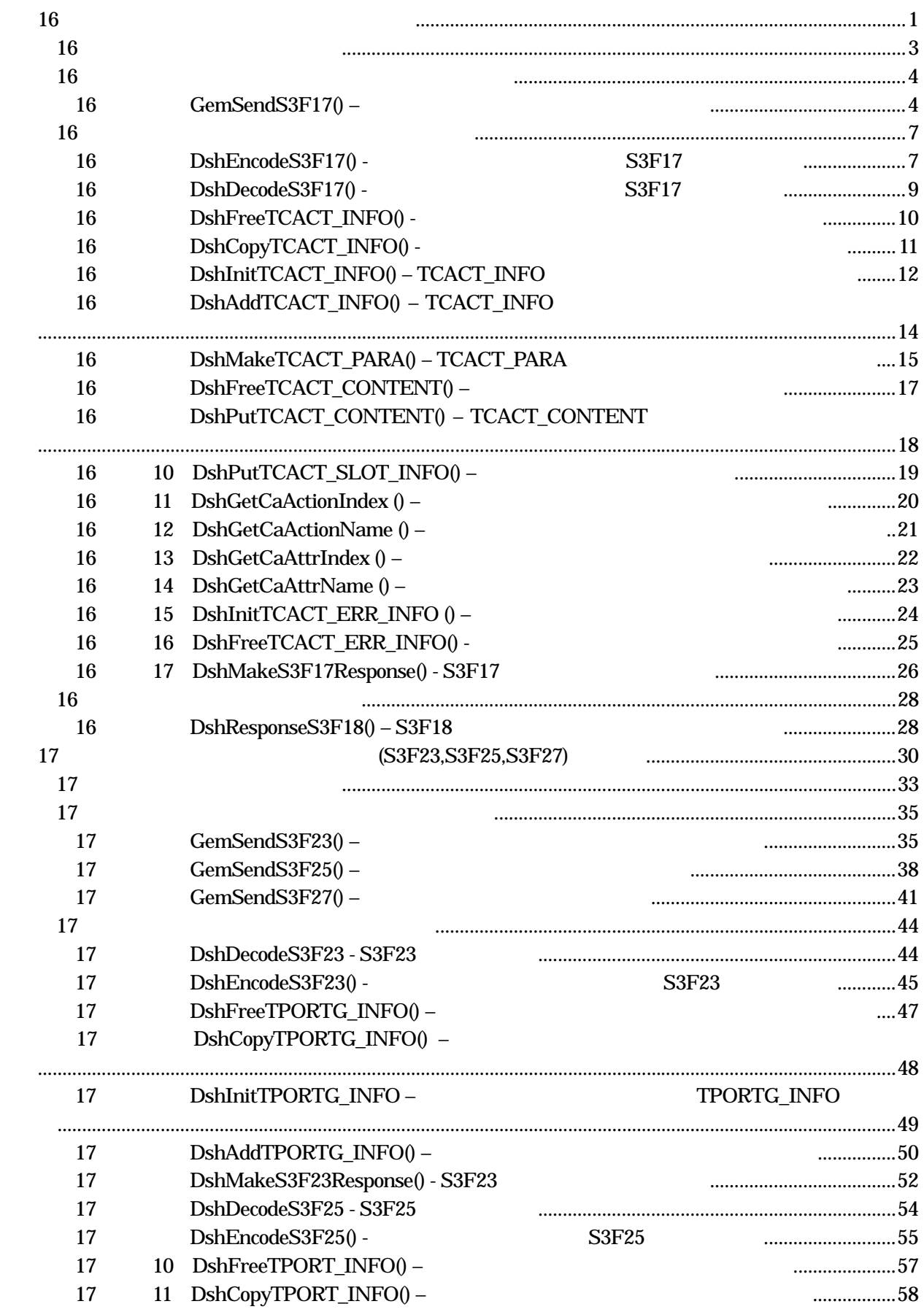

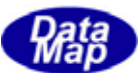

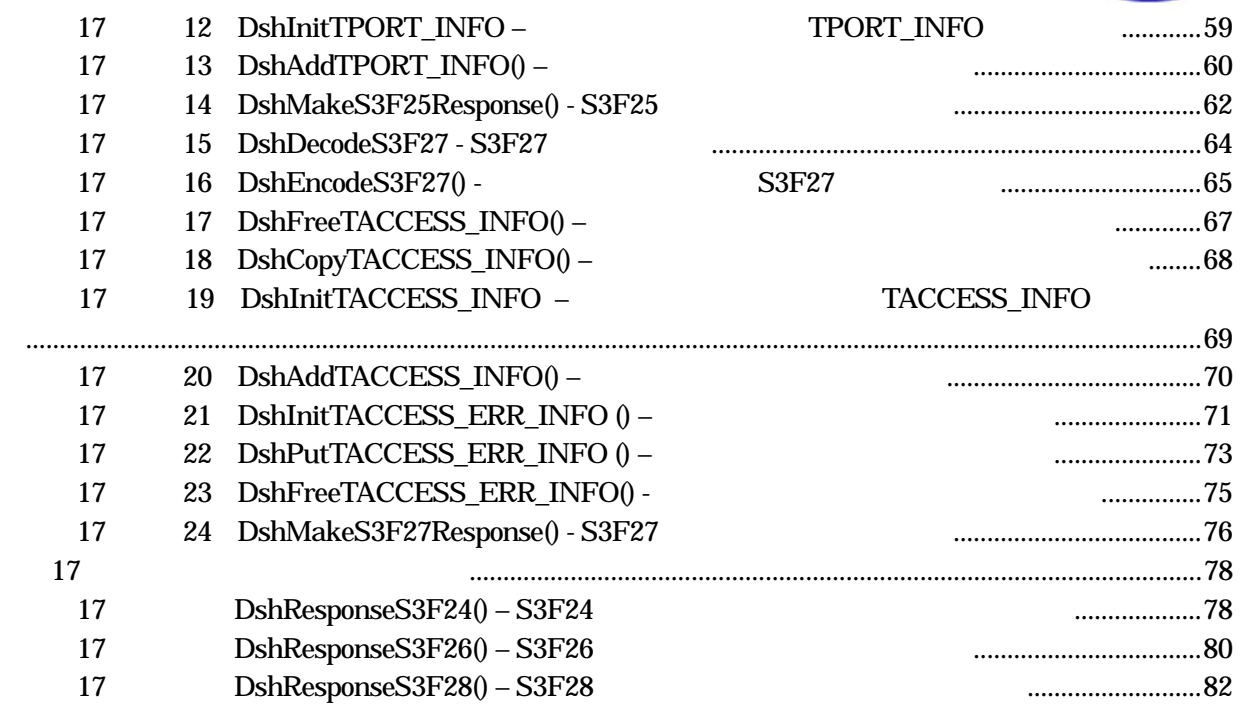

 $(VOL \hspace{1.5cm})$ 

 $10 \qquad 2$ 

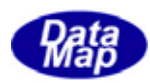

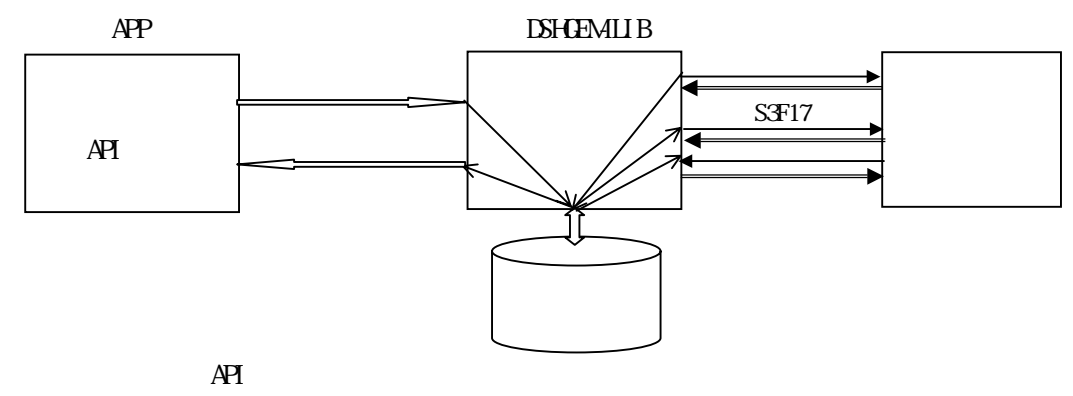

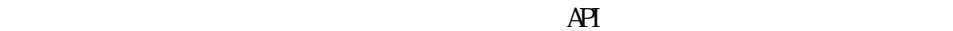

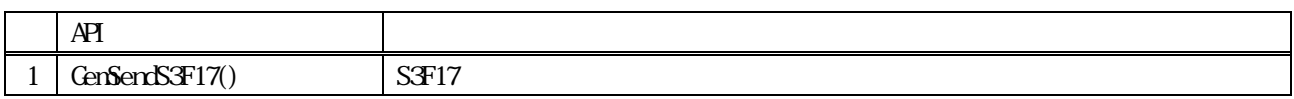

 $APP$   $AP$ 

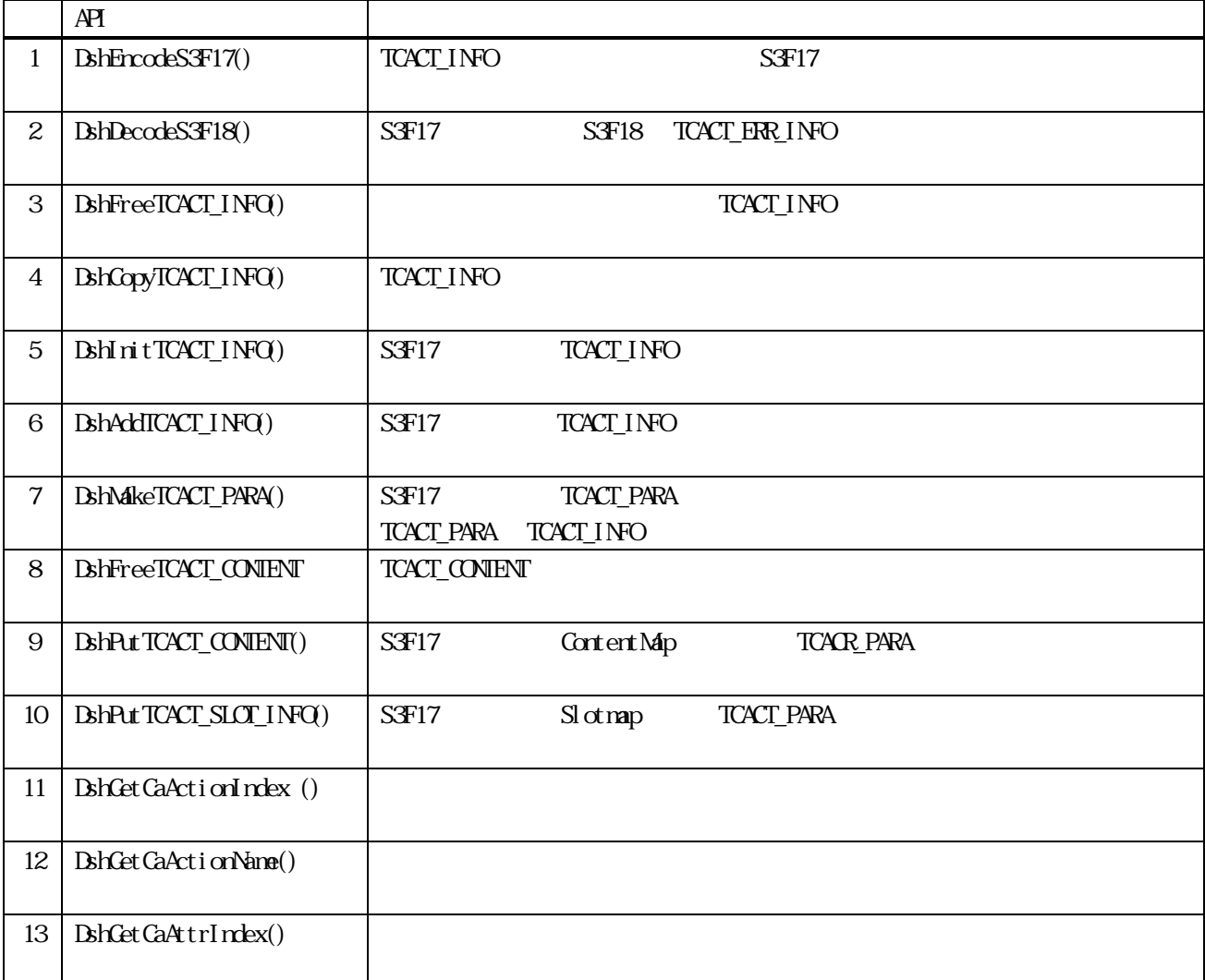

<span id="page-4-0"></span> $16$ 

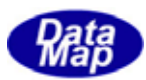

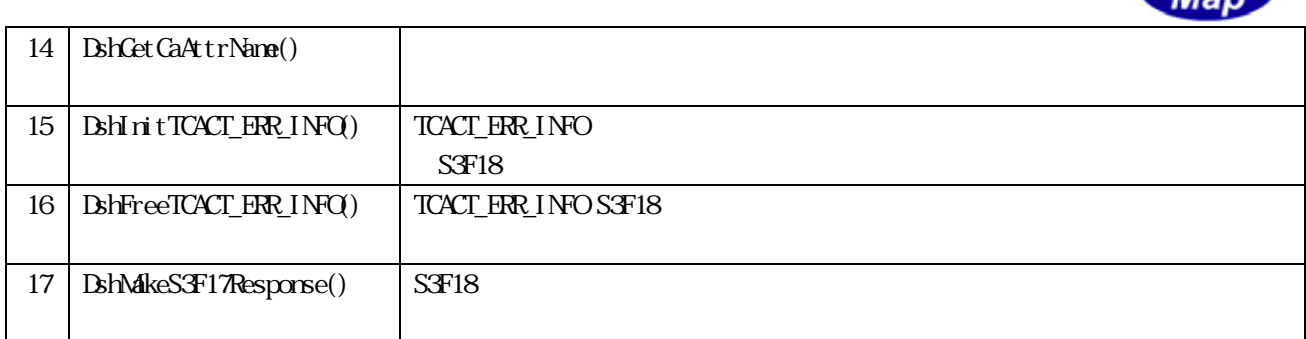

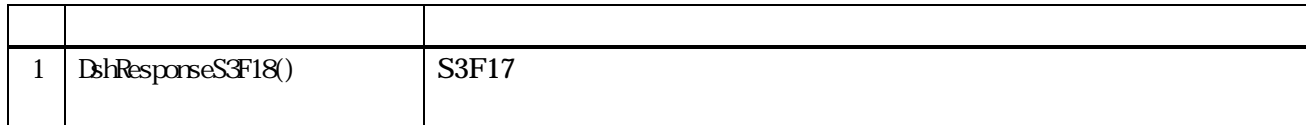

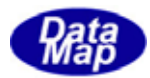

TCAR\_INFO

```
TCACT INFO – Carrier Action Information - S3F17
typedef struct{ 
       TDATAID dataid; 
       char *caction; // car action cmd 
      int action_index; // caction index
       char *carspec; // carrier spec ( carid ) 
       int ptn; // port no. 
       int cp_count; // parameter count 
       TCACT_PARA **cp_list; // paramete list 
}TCACT_INFO; 
(2)TCACT_PARA – Carrier Action Parameter Information 
typedef struct{ 
       char *cattrid; // cattrid 
      int attr_index; // cattrid
       void *cattrdata; // cattrdata 
}TCACT_PARA; 
(3)TCACT_ERR_INFO – Carrier Action Response Information – S3F18 
typedef struct{ 
       int caack; // CAACK 
      int \terr_{c} cunt; \tfrac{1}{2} TERR_INFO **err_list; // エラー情報リスト 
       } TCACT_ERR_INFO; 
TERR_INFO – Object
typedef struct{ 
      int errcode; // (U1)
      char *errtext; // } TERR_INFO;
```
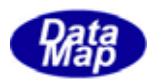

### 16. **CenSendS3F17()**

 $[c, G+]$ API int APIX GemSendS3F17( int eqid,  $10(0,1,2,...)$  $TCACT\_INFO$  \*info,  $\frac{1}{2}$  //  $TCACT\_ERR\_INFO *eri nfo$  // S3F18 int (WINAPI \*callback)(), // 実行終了時のコールバック関数 ULONG upara // callback );

# [.NET VB]

Function GenSendS3F17 ( ByVal eqid As Int32, ByRef info As dsh\_info.TCACT\_INFO, ByRef erinfo As dsh\_info.TCACT\_ERR\_INFO, ByVal callback As vcallback.callback\_S3F17, ByVal upara As Int32) As Int32

#### [.NET C#]

int GemSendS3F17( int eqid, ref TCACT\_INFO info, ref TCACT\_ERR\_INFO erinfo, CallbackS3F17 callback, uint upara );

戻り値 意味

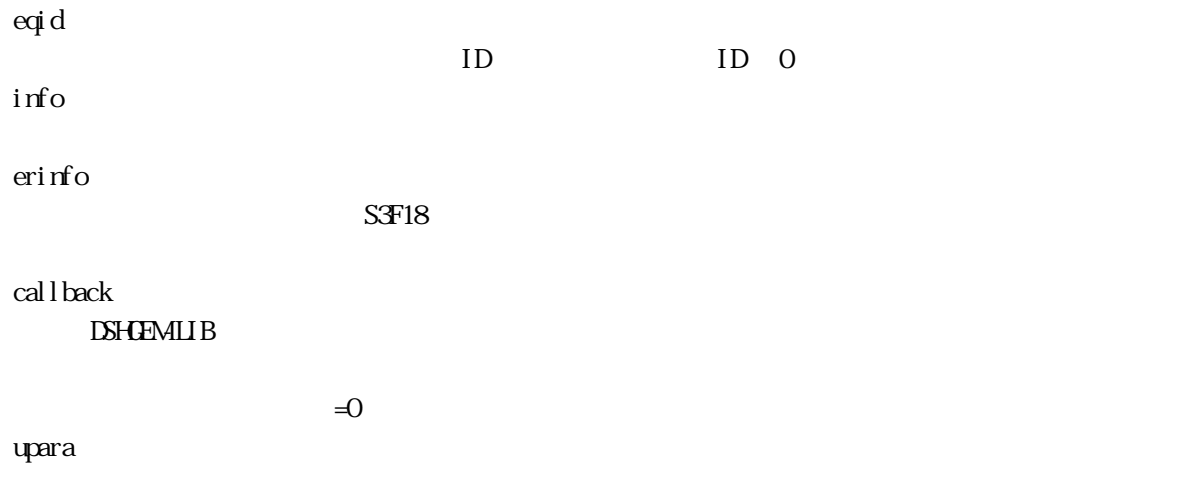

<span id="page-7-0"></span> $16$ 

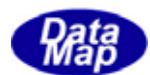

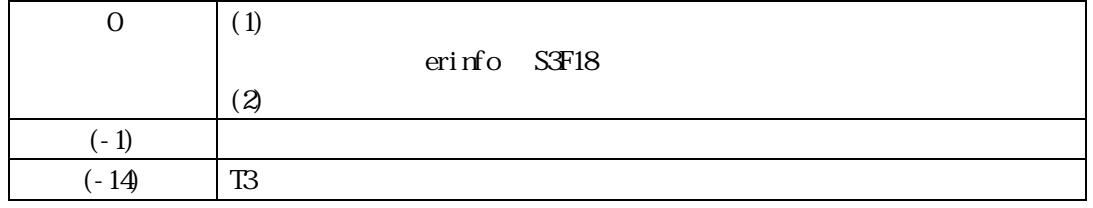

 $S\!F17$ 

**DSHGEMILIB** info 
S3F17

 $S3F18$  erinfo  $C3F18$ 

 $S3F18$ 

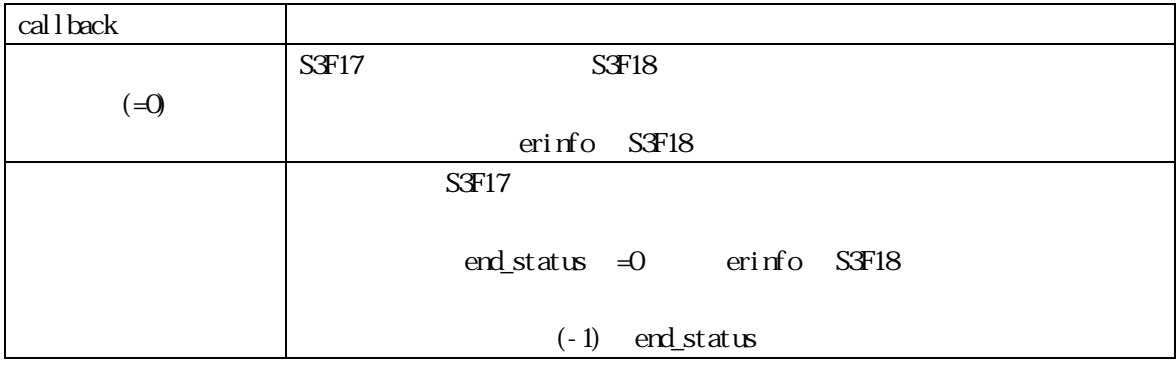

 $\mathbf{r}$  and  $\mathbf{r}$  and  $\mathbf{r}$  and  $\mathbf{r}$  and  $\mathbf{r}$  and  $\mathbf{r}$  erinfo  $\mathbf{r}$ 

TCACT\_ERR\_INFO erinfo

DshFreeTCACT\_ERR\_INFO()

DshFreeTCACT\_ERR\_INFO (erinfo)

TCACT\_INFO

DshInitTCACT\_INFO(), DshAddTCACT\_INFO() DshmakeTCACT\_PAR(), DshPutCACT\_CONTENT(), DshPutTCACT\_SLOT\_INFO()

#### $[c, G+]$

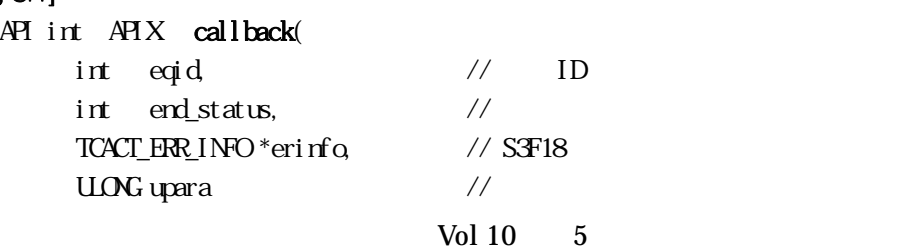

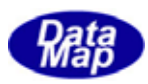

);

#### [.NET VB]

Function callback\_S3F17(ByVal eqid As Integer, ByVal end\_status As Integer, ByRef erinfo As dsh\_info.TCACT\_ERR\_INFO, ByVal upara As Integer) As Integer

#### [.NET C#]

int CallbackS3F17(int eqid, int end\_status, ref TCACT\_ERR\_INFO erinfo, uint upara);

 $\mathop{\mathrm{erd}}\nolimits_{\mathbb{Z}}$ status

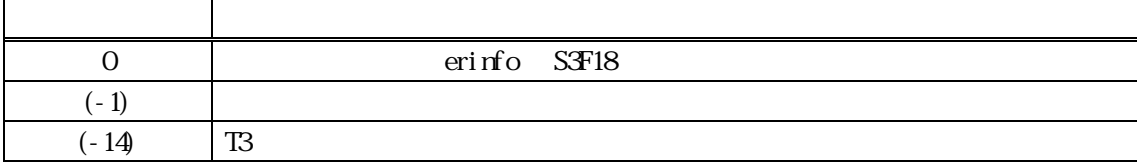

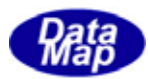

#### <span id="page-10-0"></span>16.3.16.1bhEncodeS3F17() - 53F17

### $[c, G+]$ API int APIX DshEncodeS3F17(  $int$  eqid,  $//$  ID  $SHAG$  \*smsg,  $\frac{1}{2}$  // SECS  $\begin{array}{lll} \text{BYIE} & \text{*buffer}, & \text{\hspace{0.8cm}} & \text{\hspace{0.8cm}} & \text{\hspace{0.8cm}}\end{array} \end{array} \hspace{1.5cm} \begin{array}{lll} \text{XFI7} & \text{\hspace{0.8cm}} & \text{\hspace{0.8cm}} & \text{\hspace{0.8cm}} & \text{\hspace{0.8cm}} \end{array}$ int bufflen, // buffer TCACT\_INFO \*pinfo // );

#### [.NET VB]

function DshEncodeS3F17 ( ByVal eqid As Int32, ByRef smsg As dshdr2.DSHMSG, ByRef buff As byte, ByVal bufflen As Int32, \_ ByRef info As dsh\_info.TCACT\_INFO ) As Int32

#### [.NET C#]

int DshEncodeS3F17( int eqid, ref DSHMSG smsg, byte[] buff, int bufflen, ref TCACT\_INFO info);

eqid

 $IQQ1,2.$ )

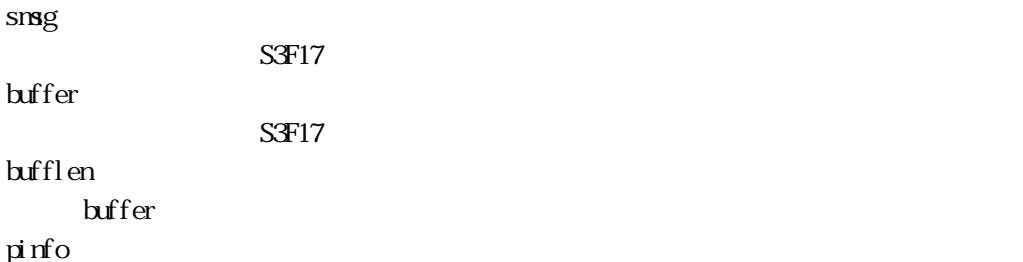

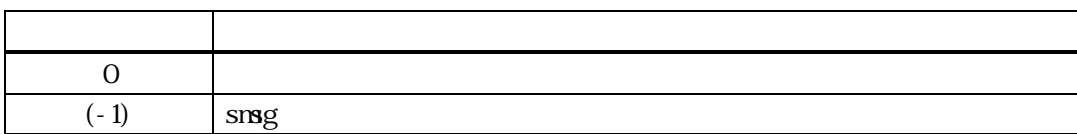

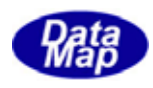

# TCACT\_INFO S3F17 SECS

smsg S3F17

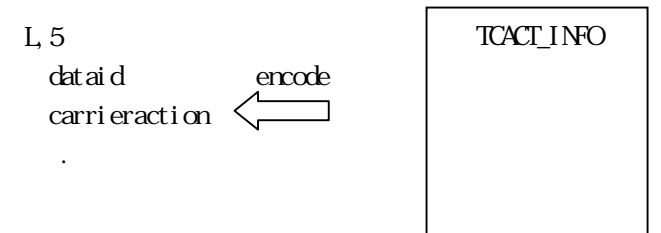

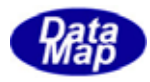

<span id="page-12-0"></span> $[c, G+]$ API int APIX DshDecodeS3F17(  $DSHMSG * sng$ ,  $\frac{1}{2}$   $\frac{1}{2}$  TCACT\_INFO \*pinfo // );

#### [.NET VB]

Function DshDecodeS3F17 ( ByRef smsg As dshdr2.DSHMSG, ByRef info As dsh\_info.TCACT\_INFO) As Int32

#### [.NET C#]

int DshDecodeS3F17( ref DSHMSG smsg, ref TCACT\_INFO info );

smsg

 $S3F17$ 

pinfo

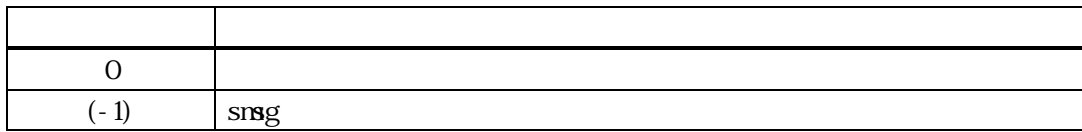

smsg S3F17 TCACT\_INFO

smsg S3F17

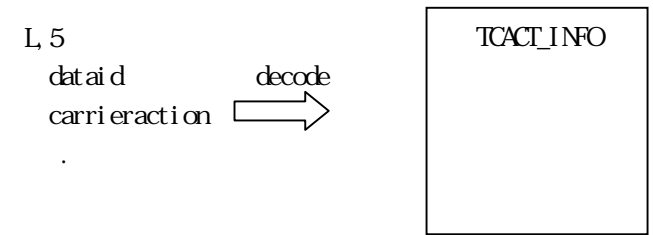

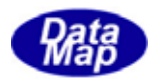

# <span id="page-13-0"></span>16.3.3.3 DshFreeTCACT\_INFO() -

 $[c, G+]$ API void APIX DshFreeTCAR\_INFO( TCACT\_INFO \*pinfo // );

#### [.NET VB]

Sub DshFreeTCACT\_INFO ( ByRef info As dsh\_info.TCACT\_INFO)

#### [.NET C#]

void DshFreeTCACT\_INFO( ref TCACT\_INFO info );

pinfo

TCACT\_INFO TCACT\_INFO 0 pinfo NLL

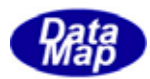

<span id="page-14-0"></span>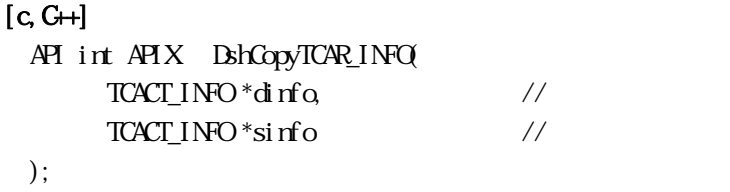

#### [.NET VB]

Function DshCopyTCACT\_INFO ( ByRef dinfo As dsh\_info.TCACT\_INFO, ByRef sinfo As dsh\_info.TCACT\_INFO) As Int32

#### [.NET C#]

int DshCopyTCACT\_INFO( ref TCACT\_INFO dinfo, ref TCACT\_INFO sinfo );

#### dinfo

sinfo

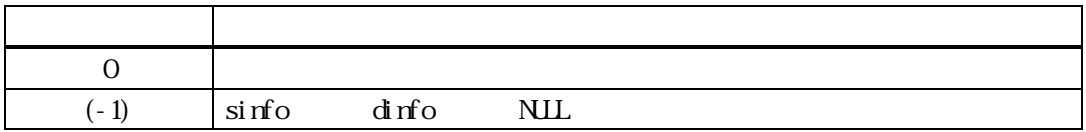

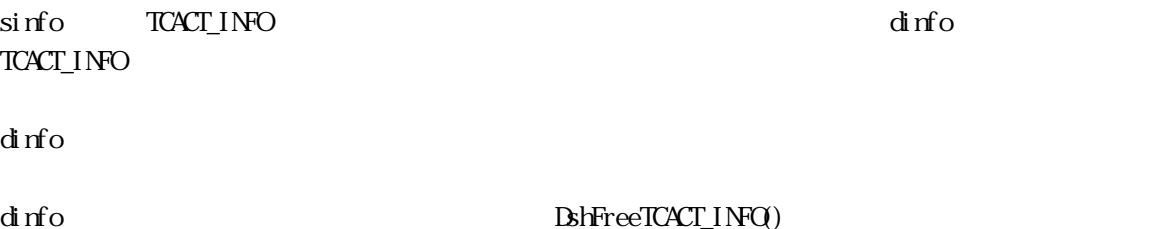

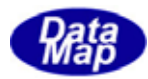

# <span id="page-15-0"></span> $[c, G+]$ API int APIX DshInitTCACT\_INFO(  $TCACT\_INFO$  \*info,  $\frac{1}{2}$  //  $TCACT\_INFO$  $int \quad \arctan_x$  // char \*carid, // ID int ptn,  $\frac{1}{4}$  // int  $\arctan x$  attr\_count // ); [.NET VB] Sub DshInitTCACT\_INFO ( ByRef info As dsh\_info.TCACT\_INFO, ByVal action\_x As Int32, ByVal carid As String, ByVal ptn As Int32, ByVal attr\_count As Int32) [.NET C#] void DshInitTCACT\_INFO( ref TCACT\_INFO info, int action\_x, byte[] carid, int ptn, int attr\_count ); info TCACT\_INFO action\_x carid  $ID$ ptn attr\_count action x

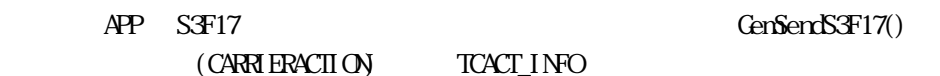

GenSendS3F17()

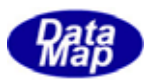

TCACT\_INFO B3hAddTCACT\_INFO()

 $\text{RDF} \text{recT\_INFO} \tag{BhrceT}\text{CACT\_INFO}$ 

 $\arctan_x$   $S\mathcal{F}17$   $C$ ARRIERACTION

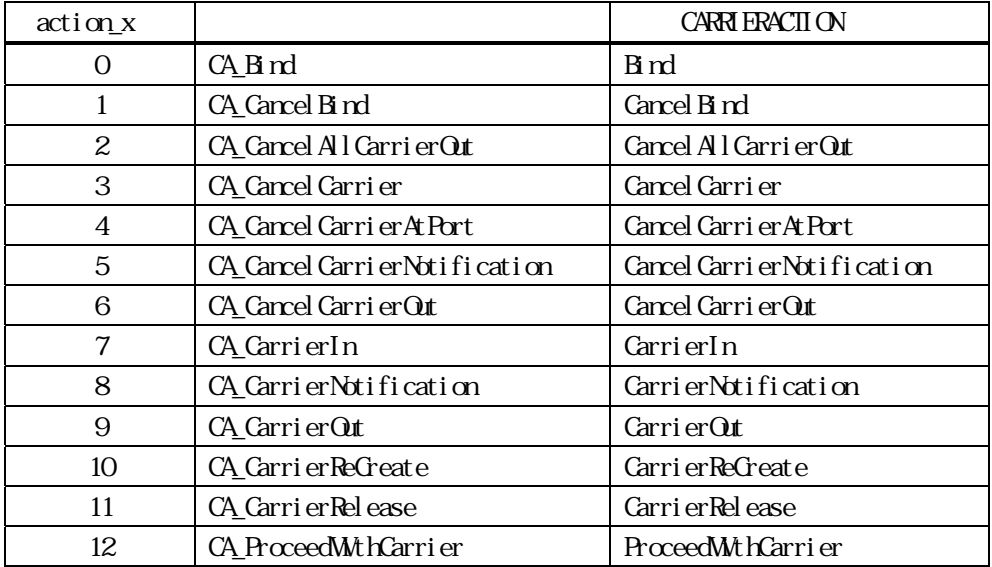

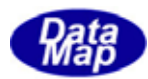

<span id="page-17-0"></span>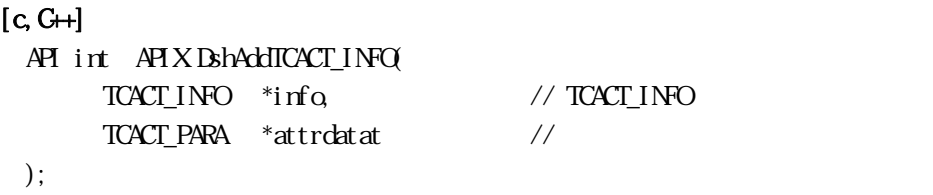

#### [.NET VB]

Function DshAddTCACT\_INFO ( ByRef info As dsh\_info.TCACT\_INFO, ByRef attrdata As dsh\_info.TCACT\_PARA) As Int32

#### [.NET C#]

int DshAddTCACT\_INFO( ref TCACT\_INFO info, TCACT\_PARA \*attrdata );

info

TCACT\_INFO attrdata

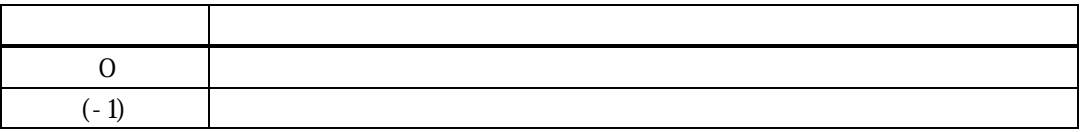

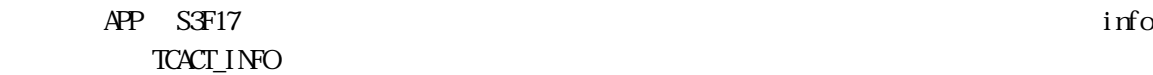

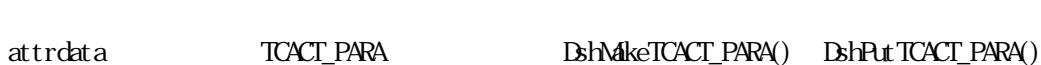

info attrdata

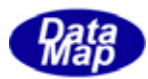

#### <span id="page-18-0"></span> $[c, G+]$

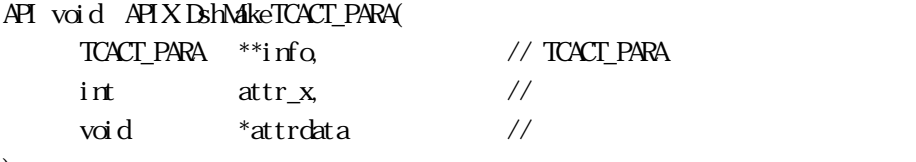

#### );

#### [.NET VB]

Sub DshMakeTCACT\_PARA ( ByRef info As IntPtr, ByVal attr\_x As Int32, ByVal attrdata As Int32)

#### [.NET C#]

void DshMakeTCACT\_PARA( ref IntPtr info, int attr\_x, byte[] attrdata );

info

TCACT\_PARA

attr\_x

attrdata

#### APP S3F17 info

attr\_x S3F17

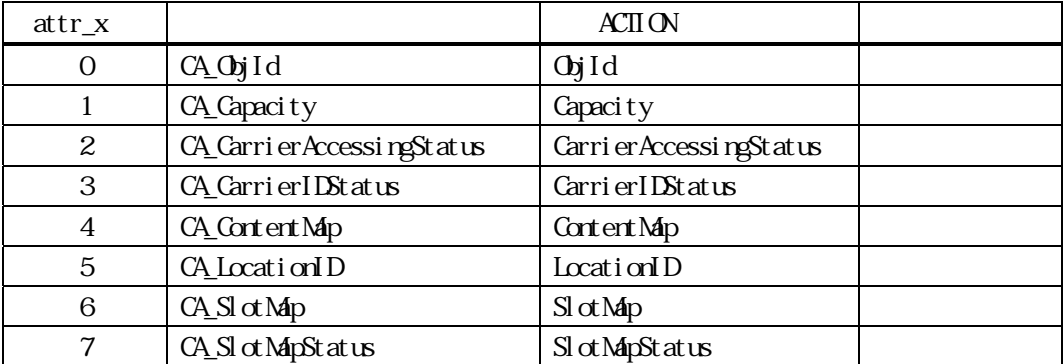

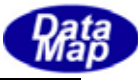

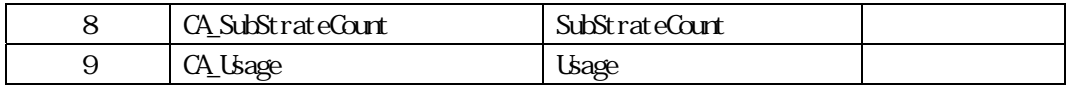

# $\overline{TCACT\_PARA}$  attr\_x  $\overline{CL\_PARA}$

 $\inf$ o control to the control to the control to the control to the control to the control to the control to the control to the control to the control to the control to the control to the control to the control to the contr

TCACT\_PARA attrdata

cattrdata

# Content Map **Content Map DshPutTCACT\_CONTENT()** SlotMap

DshPutTCACT\_SLOT\_INFO()

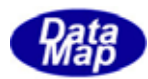

### <span id="page-20-0"></span>3.16.3.8 DshFreeTCACT\_CONTENT() ‒ キャリアコンテント情報メモリ開放

#### $[c, G+]$ API int APIX DshFreeTCACT\_CONTENT(

 $TCACT_CONIENT$  \*info,  $\frac{1}{2}$  //

#### [.NET VB]

Sub DshFreeTCACT\_CONTENT ( ByRef info As dsh\_info.TCACT\_CONTENT)

#### [.NET C#]

void DshFreeTCACT\_CONTENT( ref TCACT\_CONTENT info );

info

info TCACT\_CONTEIN TCACT\_CONTENT 0 info NLL

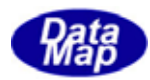

# <span id="page-21-0"></span> $[c, G+]$

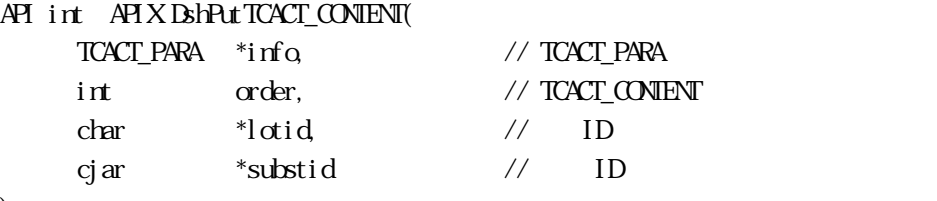

);

#### [.NET VB]

Function DshPutTCACT\_CONTENT ( ByRef info As dsh\_info.TCACT\_PARA, ByVal order As Int32, ByVal lotid As String, ByVal substid As String) As Int32

#### [.NET C#]

int DshPutTCACT\_CONTENT( ref TCACT\_PARA info, int order, byte[] lotid, byte[] substid );

#### info

TCACT\_PARA order  $TCACT_CONENT$  lotid, substid  $(0,1,0)$ lotid  $ID$ substid  $ID$ 

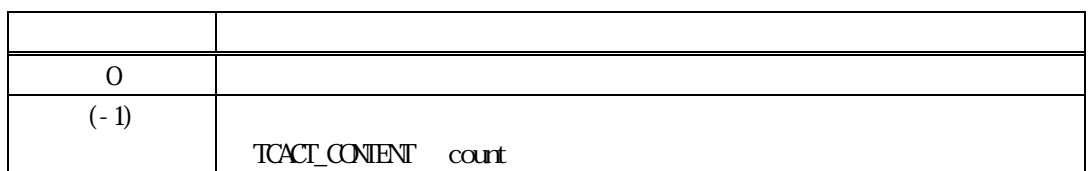

# APP S3F17 info

"ContentMap" lotid substid info attrdata TCACT\_CONTENT

TCACT\_CONTENT lotid, substid order

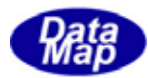

#### <span id="page-22-0"></span>16. 10 DshPutTCACT\_SLOT\_INFO()

#### $[c, G+]$

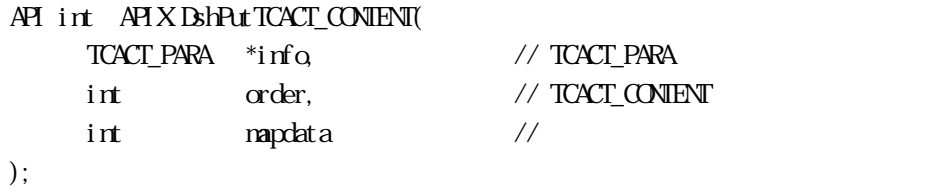

#### [.NET VB]

Function DshPutTCACT\_SLOT\_INFO ( ByRef info As dsh\_info.TCACT\_PARA, ByVal order As Int32, ByVal mapdata As Int32) As Int32

#### [.NET C#]

int DshPutTCACT\_SLOT\_INFO( ref TCACT\_PARA info, int order, int mapdata );

info

TCACT\_PARA

#### order

TCACT\_SLOT\_INFO slot\_list  $(Q_1, 2, ...)$ mapdata

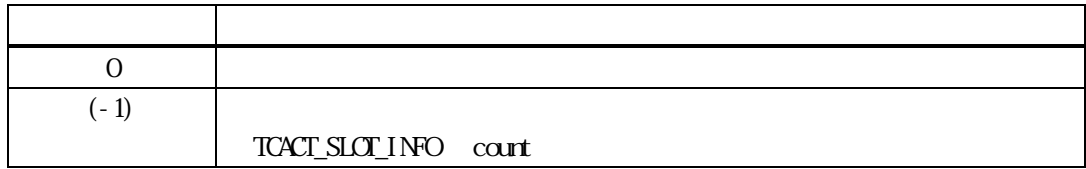

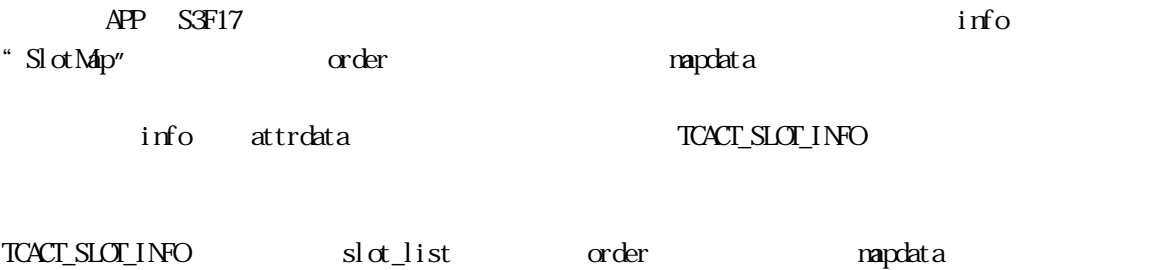

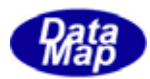

### <span id="page-23-0"></span>16. 11 DshGetCaActionIndex ()

```
[c, G+]API int APIX DshGetCaActionIndex( 
      char *action //
 );
```
#### [.NET VB]

Function DshGetCaActionIndex ( ByVal ca\_action As String) As Int32

#### [.NET C#]

int DshGetCaActionIndex( byte[] ca\_action );

action

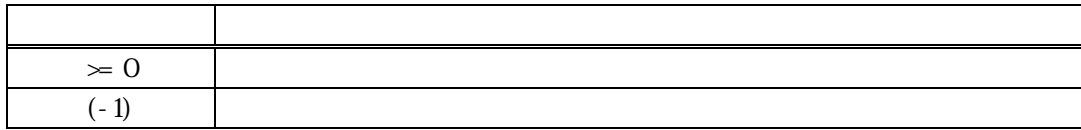

#### action (contraction ) (contraction ) (contraction ) (contraction ) (contraction ) (contraction ) (contraction (

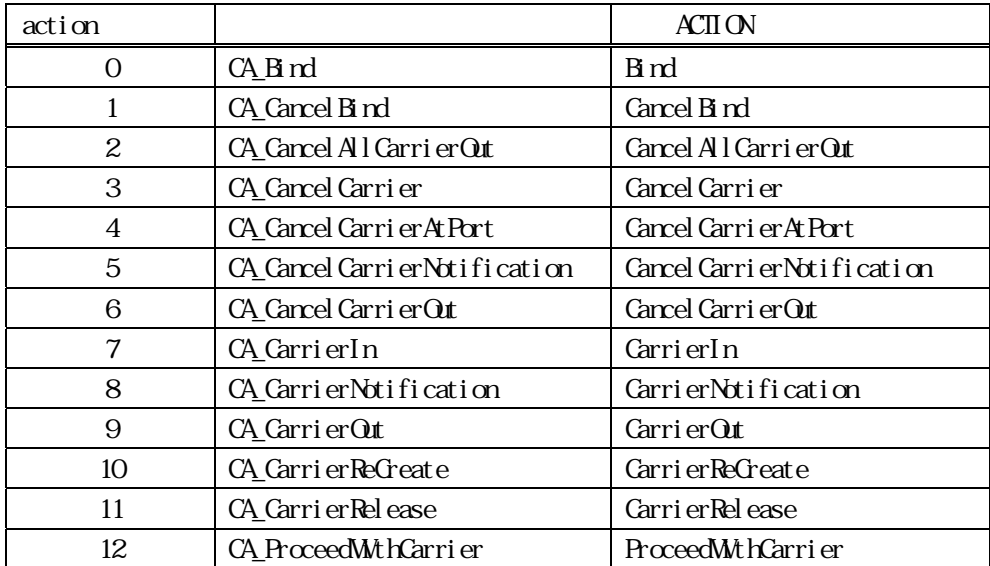

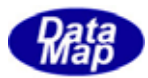

# <span id="page-24-0"></span>16. 12 DshGetCaActionName ()

 $[c, G+]$ API char\* APIX DshGetCaActionName(  $int$   $int$   $\frac{1}{\sqrt{2}}$   $\frac{1}{\sqrt{2}}$   $\frac{1$ );

# [.NET VB]

N/A

# [.NET C#]

N/A

index

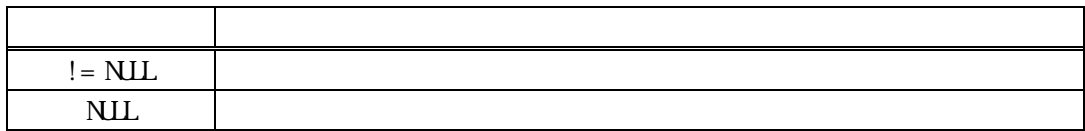

index  $\overline{z}$ 

NIL **NULL** 

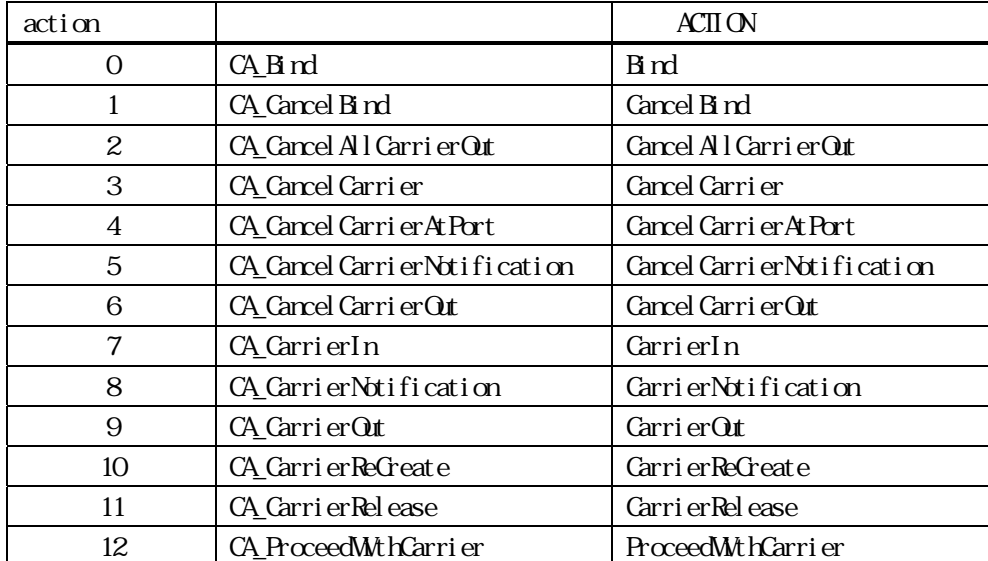

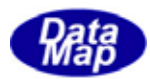

# <span id="page-25-0"></span>16. 13 DshGetCaAttrIndex ()

```
[c, G+]API int APIX DshGetCaAttrIndex( 
      char *attrid //
 );
```
[.NET VB]

function DshGetCaAttrIdIndex ( ByVal attrid As string ) As Int32

#### [.NET C#]

int DshGetCaAttrIdIndex( byte[] attrid );

attrid

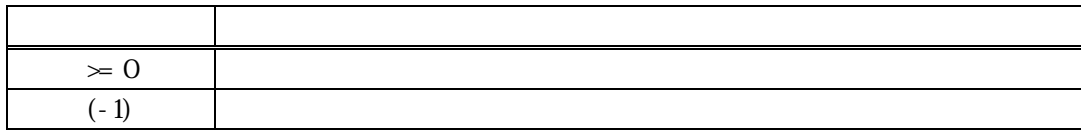

attrid the transformation of the state  $\alpha$  and  $\alpha$  and  $\alpha$ 

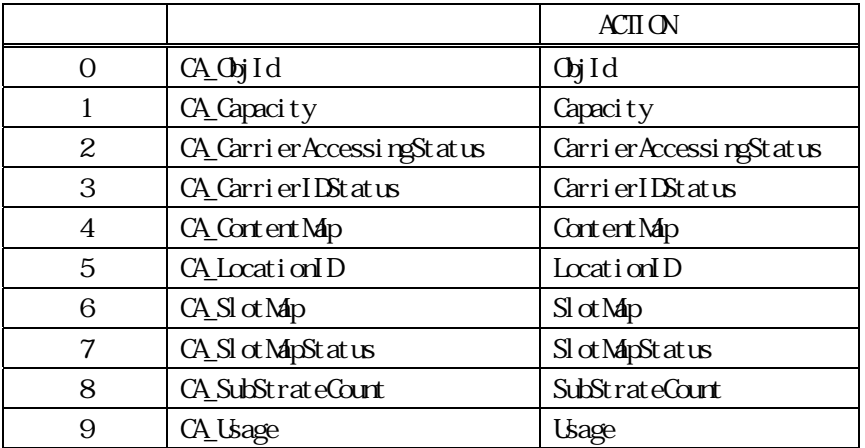

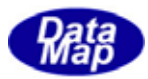

# <span id="page-26-0"></span>16. 14 DshGetCaAttrName ()

 $[c, G+]$ API char\* APIX DshGetCaAttrName(  $int$   $int$   $\frac{1}{\sqrt{2}}$   $\frac{1}{\sqrt{2}}$   $\frac{1$ );

# [.NET VB]

N/A

# [.NET C#]

N/A

index

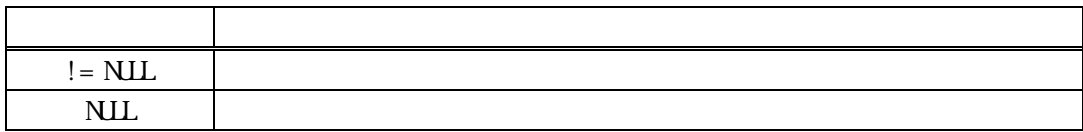

index  $\overline{z}$ 

NIL.

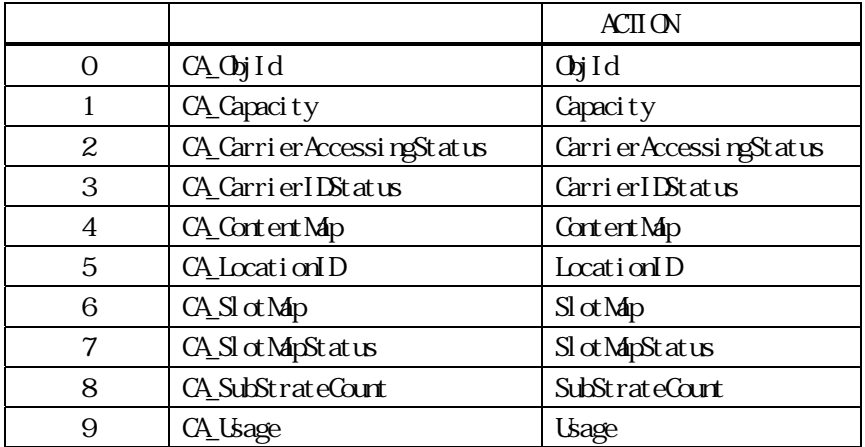

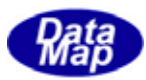

 $Q_1, 2...$ 

#### <span id="page-27-0"></span>16. 15 DshInitTCACT\_ERR\_INFO ()

# $A[c, G++]$

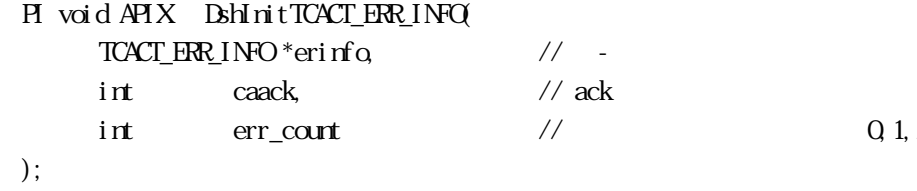

#### [.NET VB]

Sub DshInitTCACT\_ERR\_INFO ( ByRef errinfo As dsh\_info.TCACT\_ERR\_INFO, ByVal caack As Int32, ByVal errcount As Int32)

#### [.NET C#]

void DshInitTCACT\_ERR\_INFO( ref TCACT\_ERR\_INFO errinfo, int caack, int errcount );

```
erinfo 
      TCACT_ERR_INFO
hcack 
      caack - ACK
err_count
```
 $= 0$ 

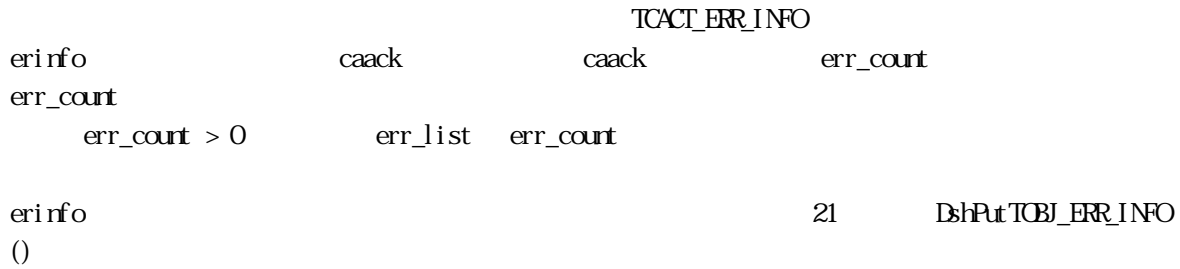

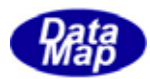

### <span id="page-28-0"></span>16. 16 DshFreeTCACT\_ERR\_INFO() -

 $[c, G+]$ API void APIX DshFreeTCACT\_ERR\_INFO( TCACT\_ERR\_INFO \*erinfo // );

#### [.NET VB]

Sub DshFreeTCACT\_ERR\_INFO ( ByRef info As dsh\_info.TCACT\_ERR\_INFO)

#### [.NET C#]

void DshFreeTCACT\_ERR\_INFO( ref TCACT\_ERR\_INFO info );

erinfo

TCACT\_ERR\_INFO

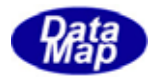

#### <span id="page-29-0"></span> $[c, G+]$

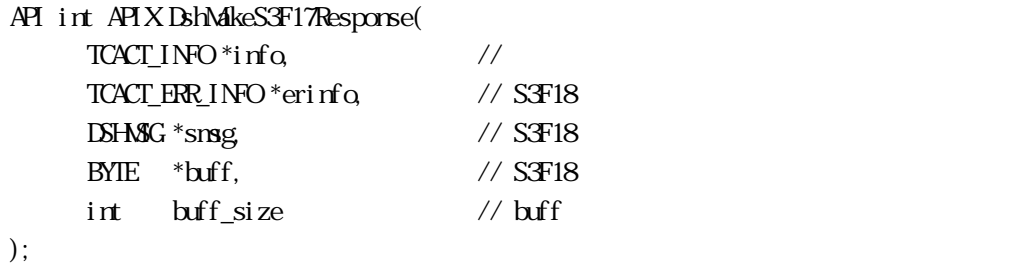

#### [.NET VB]

Function DshMakeS3F17Response ( ByRef info As dsh\_info.TCACT\_INFO, ByRef erinfo As dsh\_info.TCACT\_ERR\_INFO, ByRef smsg As dshdr2.DSHMSG,

 ByRef buff As Byte, ByVal buff\_size As Int32) As Int32

#### [.NET C#]

```
int DshMakeS3F17Response( 
          ref TCACT_INFO info, 
          ref TCACT_ERR_INFO erinfo, 
          ref DSHMSG smsg, 
          byte[] buff, 
          int buff_size );
```

```
info
```
erinfo  $S3F18$ msg  $S3F18$ buff  $S3F18$ buff\_size buff

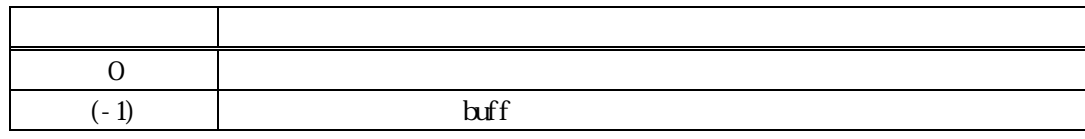

 $S3F17$   $S3F18$  info  $s3F18$ 

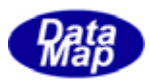

caack S3F18 CAACK CAACK S3F17 53F17  $\frac{1}{2}$ 

erinfo **DshInitTCACT\_ERR\_INFO ()** DshPutTOBJ\_ERR\_INFO ()

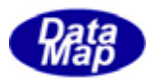

# 16.18.1 DshResponseS3F18() S3F18

```
[c, G+]API int APIX DshResponseS3F18( 
     int eqid, \frac{1}{2} \frac{1}{2} \frac{100}{16...}ID_TR trid // DSHDR2 ID
     TCACT_INFO*info, \frac{1}{2} // TCACT_ERR_INFO*erinfo
     // S3F18
 ); 
[.NET VB] 
 Function DshResponseS3F18 ( 
       ByVal eqid As Int32, 
       ByVal trid As Int32, 
       ByRef info As dsh_info.TCACT_INFO, 
       ByRef erinfo As dsh_info.TCACT_ERR_INFO) As Int32 
[.NET C#] 
     int DshResponseS3F18( 
       int eqid, 
       uint trid, 
       ref TCACT_INFO info, 
       ref TCACT_ERR_INFO erinfo ); 
 eqid 
     ID ID 0trid 
     S3F17 DSHGEMLIB DSHDR2 ID
 info 
 erinfo 
     S3F18
```
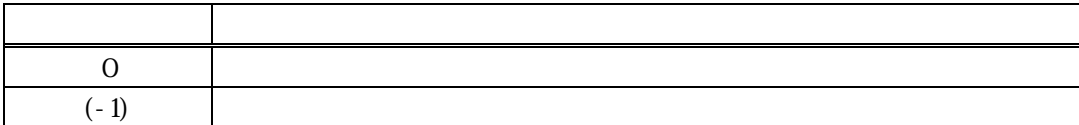

 $S3F17$ 

<span id="page-31-0"></span>**16**.4  $\blacksquare$ 

 $\text{DL}(\text{dsh\_ulib.dl})$  DSHGEMLIB

TCACT\_ERR\_INFO S3F18

 $S3F18$ 

 $\begin{array}{lll} \textsc{TACT\_ER} & \textsc{IROT} & \textsc{IRCT\_ER} \\ \textsc{INF} & \textsc{INF} & \textsc{INF} \end{array} \tag{1}$ 

S3F18 Britain Britain Base ()

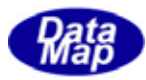

<span id="page-33-0"></span> $\overline{API}$ 

 $\overline{AB}$ 

 $\overline{AP1}$ 

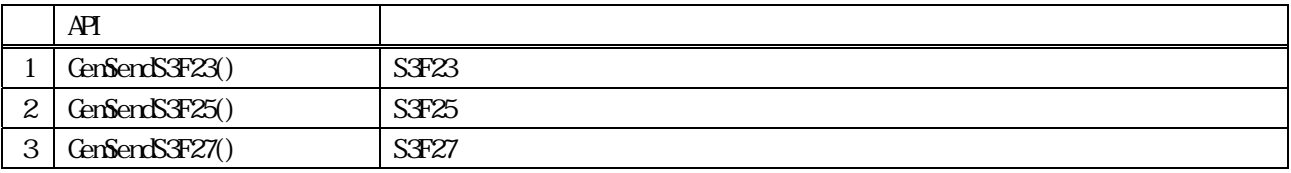

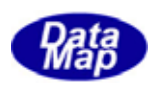

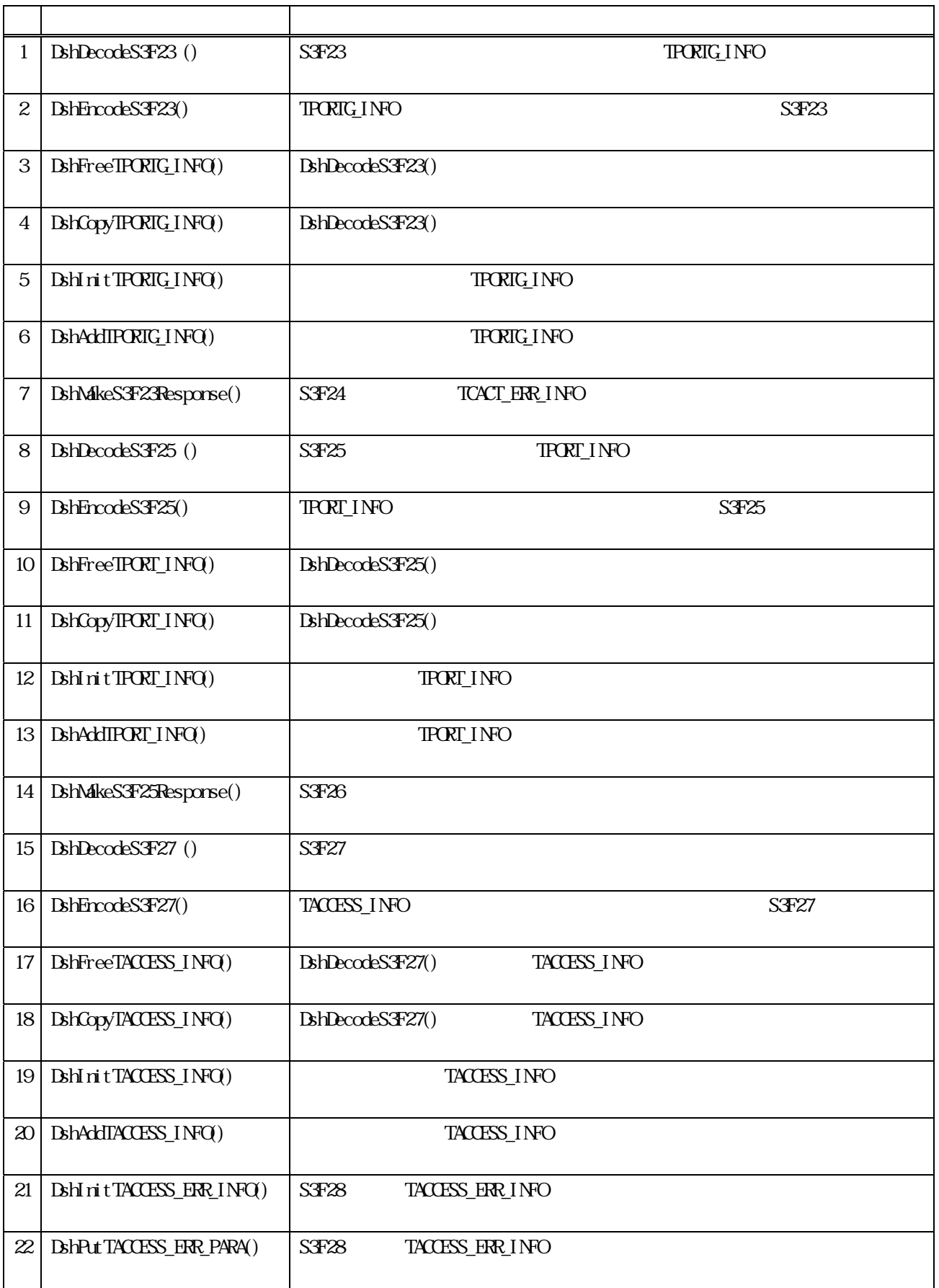

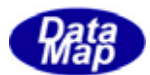

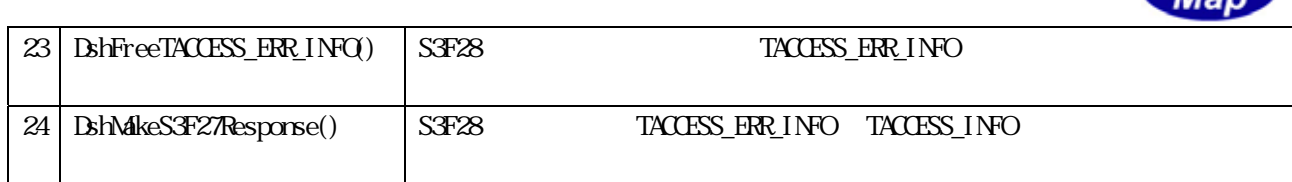

(注) S3F23、S3F25 に対する応答メッセージのための応答情報の構造体はS3F17(キャリアアクション)で使用する TCACT\_ERR\_INFO S3F17

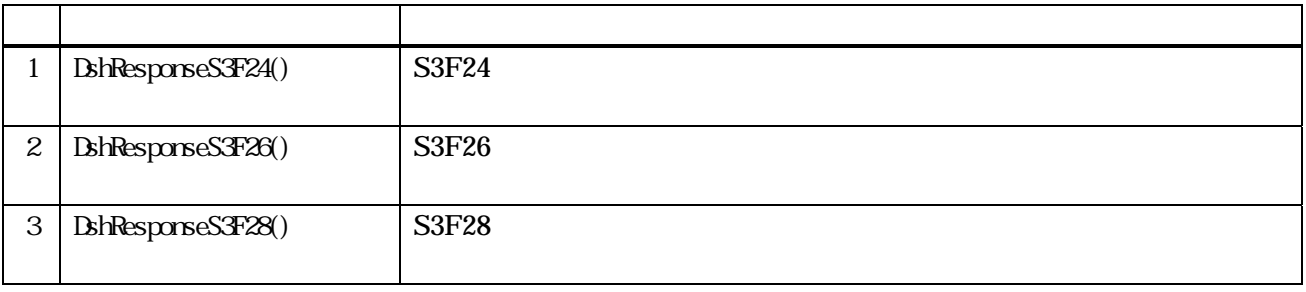
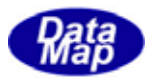

S3F23 S3F24  $S3F23$ typedef struct{ char \*portgrpaction; // group port action char \*portgrpname; // port group name int pn\_count; // parameter count TPORTG\_PARA \*\*pn\_list; // paramete list }TPORTG\_INFO; typedef struct{ char \*paramname; // paramname int pval\_fmt; // paramval item fmt int pval\_size; // paramval data array size void \*paramval; // paramval data }TPORTG\_PARA; S3F24 S3F18 TCACT\_ERR\_INFO  $S3F25$  $S3F25$ typedef struct{ char \*portaction; // port action int ptn; int pn\_count; // parameter count TPORT\_PARA \*\*pn\_list; // paramete list }TPORT\_INFO; typedef struct{ char \*paramname; // paramname int pval\_fmt; // paramval item fmt int pval\_size; // paramval data array size void \*paramval; // paramval data }TPORT\_PARA; S3F26 S3F18 TCACT\_ERR\_INFO S3F27  $S3F27$ typedef struct{ int accessmode; // access mode 0/1 int port\_count; // no. of port int \*port\_list; // port no. list }TACCESS\_INFO;

Vol 10 33

#### $17$

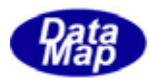

S3F26

typedef struct{ int caack; int err\_count; TACCESS\_ERR\_PORT \*\*err\_list; } TACCESS\_ERR\_INFO;

typedef struct{

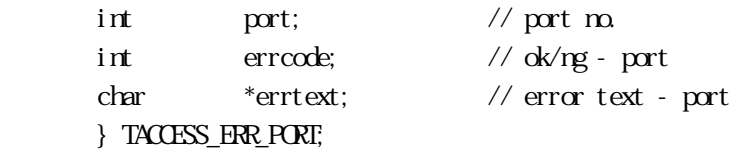

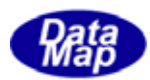

## 17. **CenSendS3F23()**

 $[c, G+]$ API int APIX GemSendS3F23( int eqid,  $10(0,1,2,...)$  $TRRIGINFO$ \*info,  $\frac{1}{2}$ TCACT\_ERR\_INFO \*erinfo, // S3F24 int (WINAPI \*callback)(), // 実行終了時のコールバック関数 ULONG upara // callback );

# [.NET VB]

Function GenSendS3F23 ( ByVal eqid As Int32, ByRef info As dsh\_info.TPORTG\_INFO, ByRef erinfo As dsh\_info.TCACT\_ERR\_INFO, ByVal callback As vcallback.callback\_S3F23, ByVal upara As Int32) As Int32

#### [.NET C#]

int GemSendS3F23( int eqid, ref TPORTG\_INFO info, ref TCACT\_ERR\_INFO erinfo, CallbackS3F17 callback, uint upara );

戻り値 意味

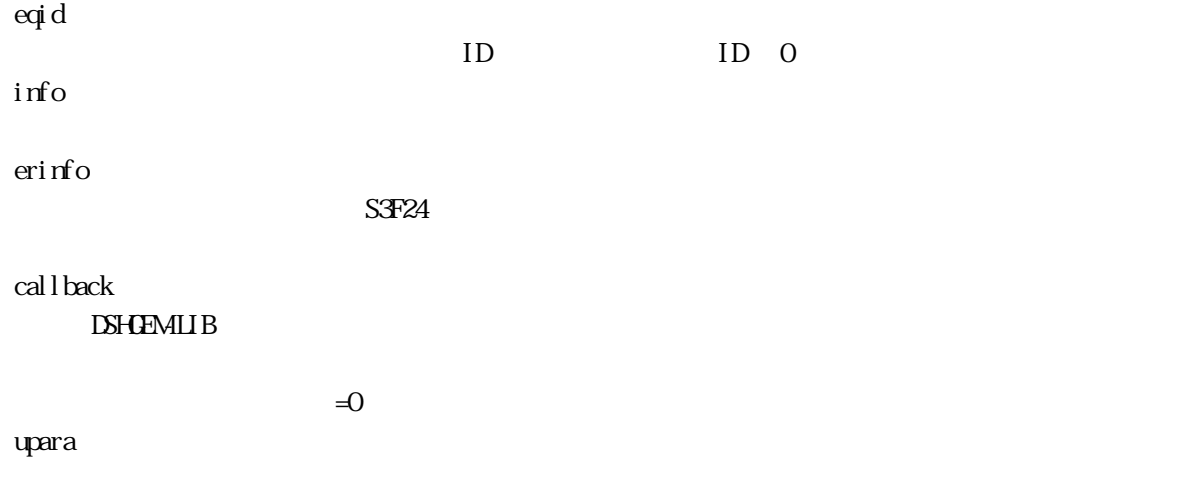

 $17$ 

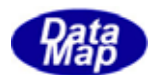

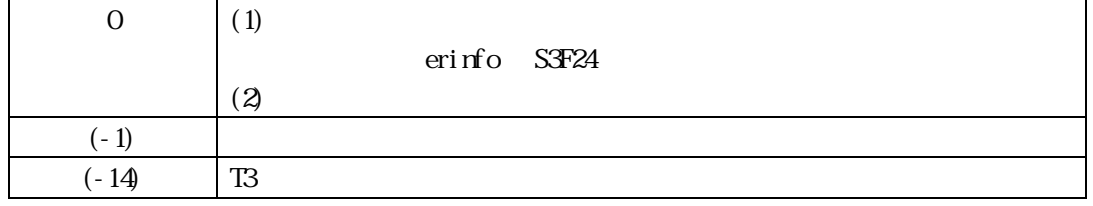

 $S3F23$ 

**DSHGEMILIB** info 
S3F23

 $S3F24$  erinfo  $C3T24$ 

 $S3F24$ 

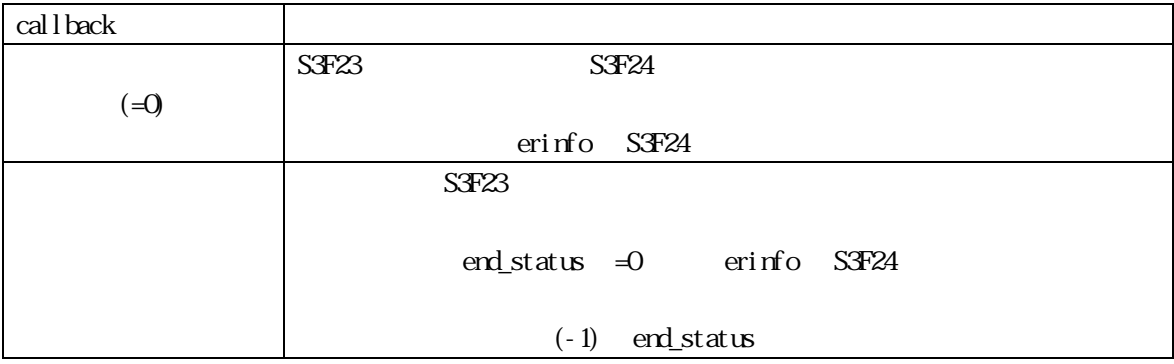

 $\mathbf{r}$  and  $\mathbf{r}$  and  $\mathbf{r}$  and  $\mathbf{r}$  and  $\mathbf{r}$  and  $\mathbf{r}$  erinfo  $\mathbf{r}$ 

TCACT\_ERR\_INFO erinfo

DshFreeTCACT\_ERR\_INFO()

DshFreeTCACT\_ERR\_INFO (erinfo)

TPORTG\_INFO

DshInitTPORTG\_INFO(), DshAddTPORTG\_INFO()

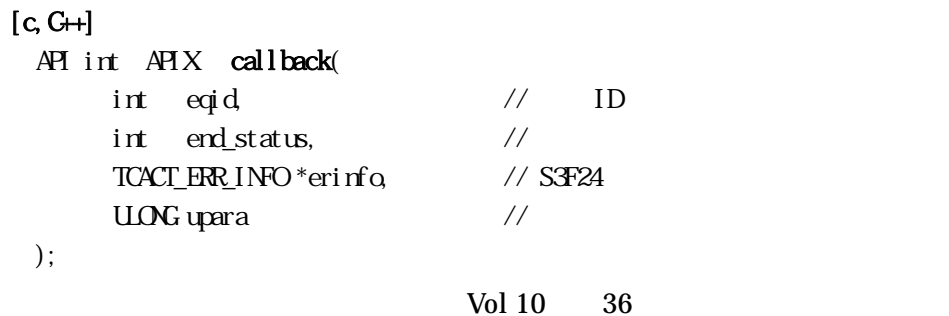

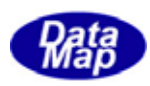

### [.NET VB]

Function callback\_S3F23(ByVal eqid As Integer, ByVal end\_status As Integer, ByRef erinfo As dsh\_info.TCACT\_ERR\_INFO, ByVal upara As Integer) As Integer

#### [.NET C#]

int CallbackS3F23(int eqid, int status, ref TCACT\_ERR\_INFO erinfo, uint upara);

end\_status

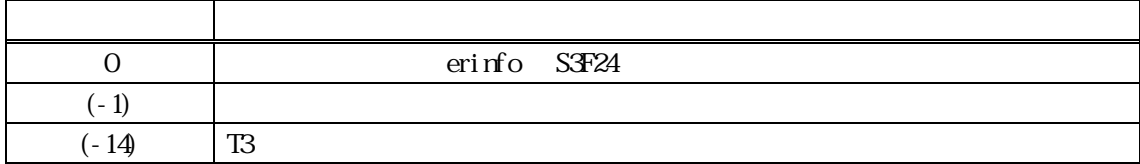

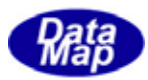

## $[c, G+]$

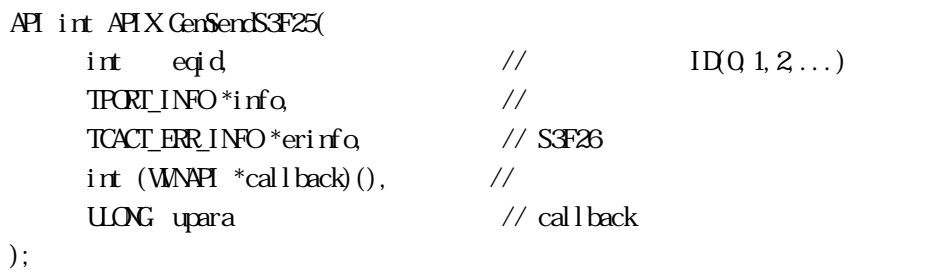

# [.NET VB]

Function GenSendS3F25 ( ByVal eqid As Int32, ByRef info As dsh\_info.TPORT\_INFO, ByRef erinfo As dsh\_info.TCACT\_ERR\_INFO, ByVal callback As vcallback.callback\_S3F25, ByVal upara As Int32) As Int32

#### [.NET C#]

int GemSendS3F25( int eqid, ref TPORT\_INFO info, ref TCACT\_ERR\_INFO erinfo, CallbackS3F17 callback, uint upara );

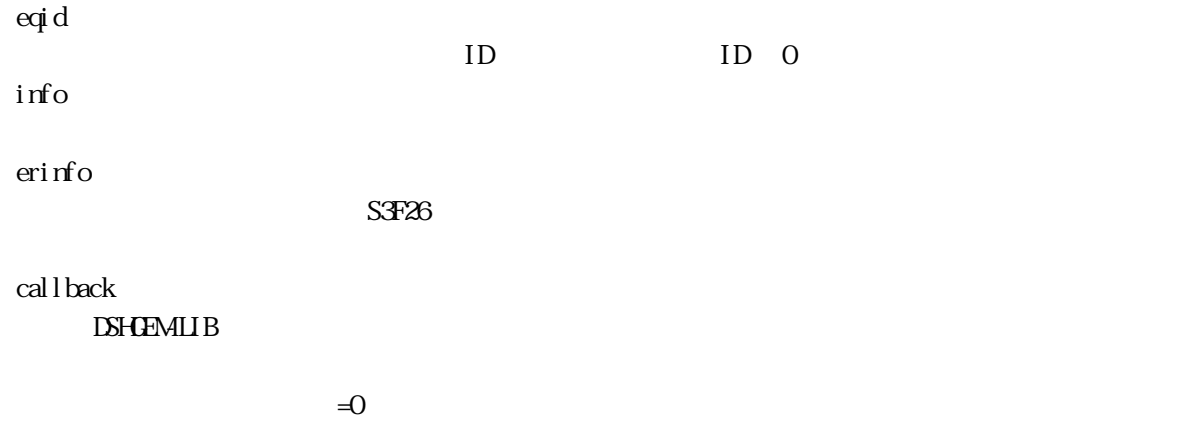

upara

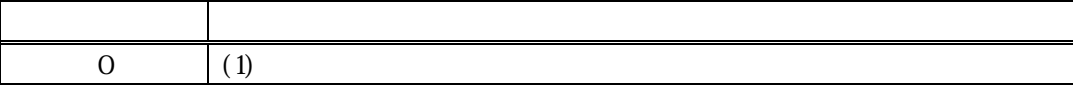

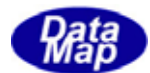

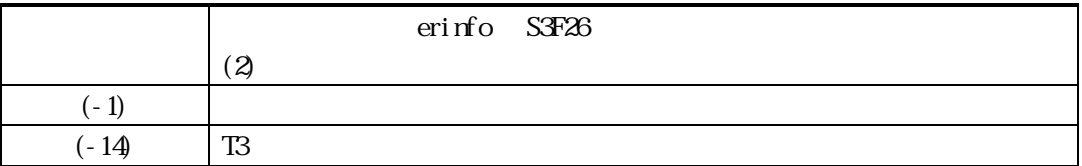

 $S3F25$ 

**DSHGEMILIB** info 
S3F25

S3F26 contracts the contracts contracts examined examined examined examined examined examined examined examined  $\sim$ 

 $S3F26$ 

callback  $(-0)$  $SAF25$   $SAF26$ erinfo S3F26  $S3F25$ end status =0 erinfo S3F26  $(-1)$  end\_status

 $\mathbf{r}$  and  $\mathbf{r}$  and  $\mathbf{r}$  and  $\mathbf{r}$  and  $\mathbf{r}$  and  $\mathbf{r}$  erinfo  $\mathbf{r}$ 

TCACT\_ERR\_INFO erinfo

DshFreeTCACT\_ERR\_INFO()

DshFreeTCACT\_ERR\_INFO (erinfo)

TPORT\_INFO

DshInitTPORT\_INFO(), DshAddTPORT\_INFO()

 $[c, G+]$ 

API int APIX callback(  $int$  eqid,  $//$  ID  $int$  end\_status,  $\frac{1}{\sqrt{2}}$  $TCACT$ \_ERR\_INFO  $*$ erinfo,  $\frac{1}{8}$  // S3F26  $U\Omega$ G upara  $\qquad$  // );

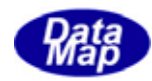

Function callback\_S3F25(ByVal eqid As Integer, ByVal end\_status As Integer, ByRef erinfo As dsh\_info.TCACT\_ERR\_INFO, ByVal upara As Integer) As Integer

## [.NET C#]

int CallbackS3F25(int eqid, int status, ref TCACT\_ERR\_INFO erinfo, uint upara);

end\_status

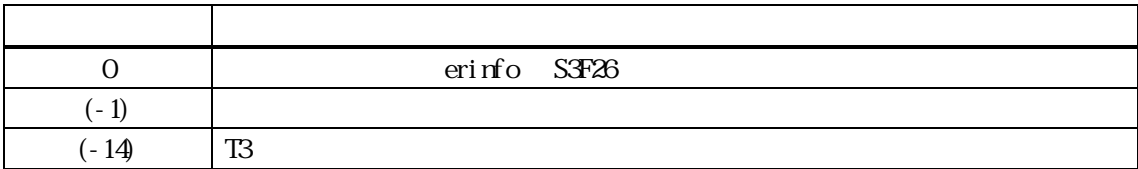

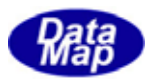

## $[c, G+]$

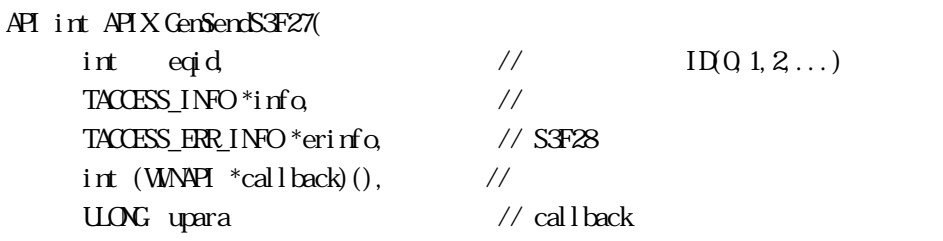

#### );

[.NET VB] Function GenSendS3F27 ( ByVal eqid As Int32, ByRef info As dsh\_info.TACCESS\_INFO, ByRef erinfo As dsh\_info.TACCESS\_ERR\_INFO, ByVal callback As vcallback.callback\_S3F27, ByVal upara As Int32) As Int32

#### [.NET C#]

int GemSendS3F27( int eqid, ref TACCESS\_INFO info, ref TACCESS\_ERR\_INFO erinfo, CallbackS3F27 callback, uint upara );

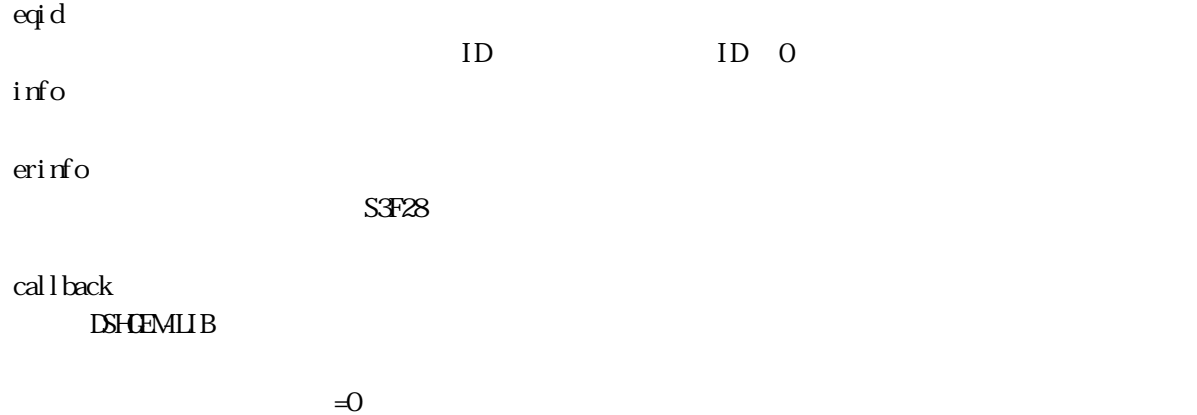

upara

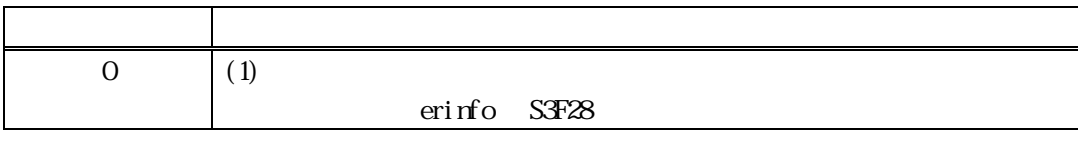

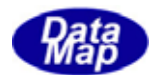

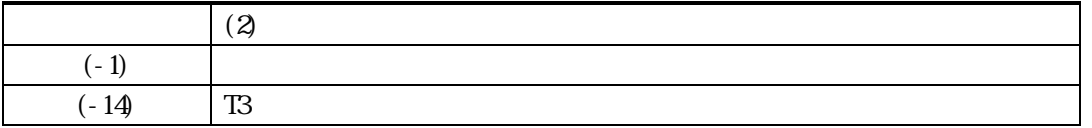

#### $S\ddot{P}Z7$

DSHGEMILIB info

 $S3F28$  erinfo  $C3F28$ 

 $S$ F28  $S$ 

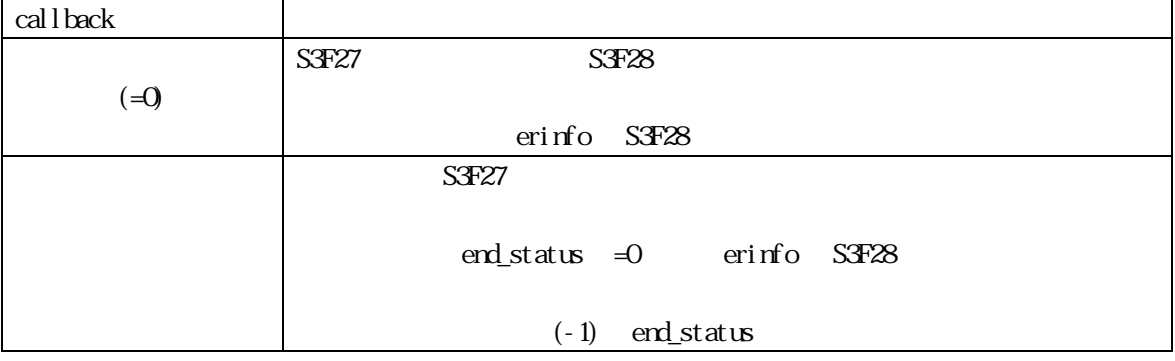

TACCESS\_ERR\_INFO erinfo erinfo

 $\mathbf{r}$  and  $\mathbf{r}$  and  $\mathbf{r}$  and  $\mathbf{r}$  and  $\mathbf{r}$  and  $\mathbf{r}$  erinfo  $\mathbf{r}$ 

DshFreeTACCESS\_ERR\_INFO()

DshFreeTACCESS\_ERR\_INFO (erinfo)

TACCESS\_INFO

DshInitTACCESS\_INFO(), DshAddTACCESS\_INFO()

## $[c, G+]$

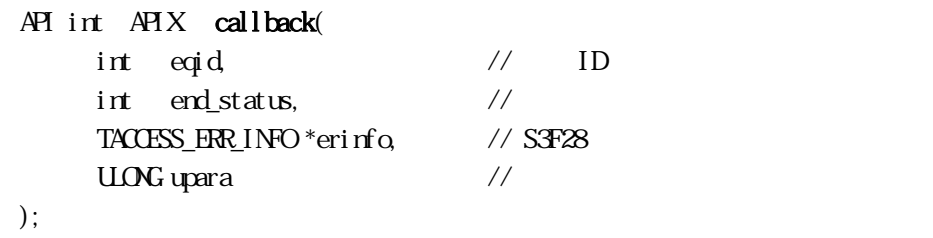

#### [.NET VB]

Function callback\_S3F27(ByVal eqid As Integer, ByVal end\_status As Integer, ByRef erinfo As

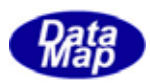

## dsh\_info.TACCESS\_ERR\_INFO, ByVal upara As Integer) As Integer

#### [.NET C#]

int CallbackS3F27(int eqid, int end\_status, ref TACCESS\_ERR\_INFO erinfo, uint upara);

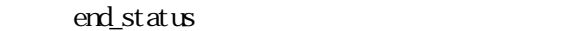

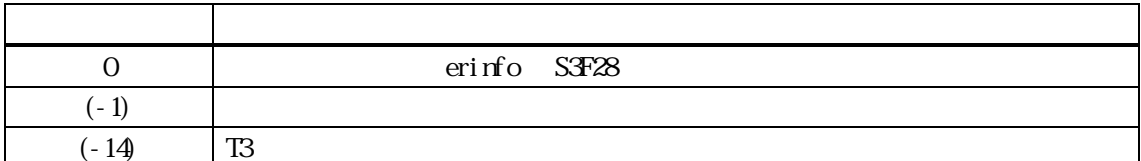

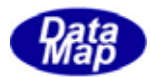

17. **DshDecodeS3F23 - S3F23** 

## $[c, G+]$

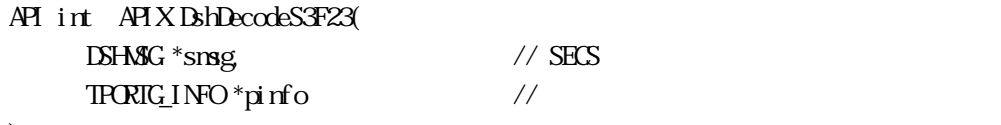

);

#### [.NET VB]

Function DshDecodeS3F23 ( ByRef smsg As dshdr2.DSHMSG, ByRef info As dsh\_info.TPORTG\_INFO) As Int32

# [.NET C#]

int DshDecodeS3F23( ref DSHMSG smsg, ref TPORTG\_INFO info );

smsg

SF23 SECS

pinfo

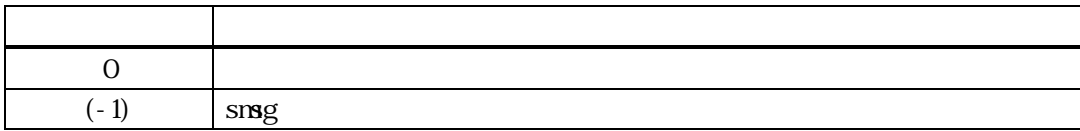

 $S3F23$ TPORTG\_INFO

DshFreeTPORTG\_INFO()

smsg S3F23

 $L<sub>3</sub>$ 

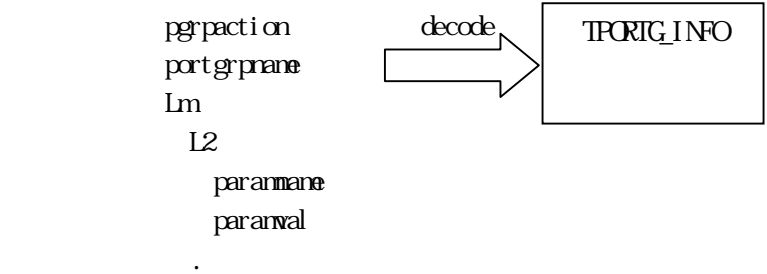

3.17.3 ポート関連情報処理ライブラリ関数

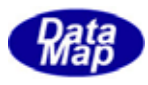

## $[c, G+]$

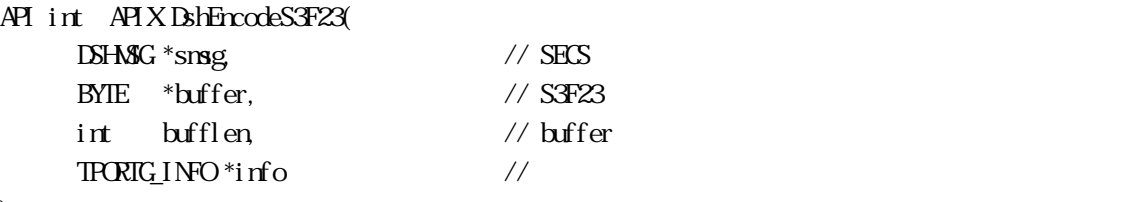

);

## [.NET VB]

Function DshEncodeS3F23 ( ByRef smsg As dshdr2.DSHMSG, ByRef buff As Byte, ByVal bufflen As Int32, ByRef info As dsh\_info.TPORTG\_INFO) As Int32

### [.NET C#]

int DshEncodeS3F23( ref DSHMSG smsg, byte[] buff, int bufflen, ref TPORIG\_INFO info);

#### smsg

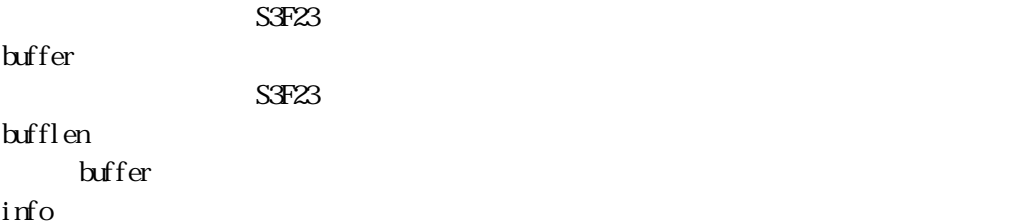

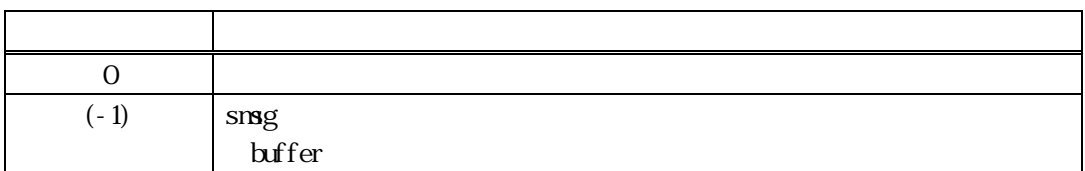

#### $TRRIGINFO$  S3F23 SECS

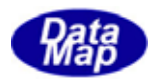

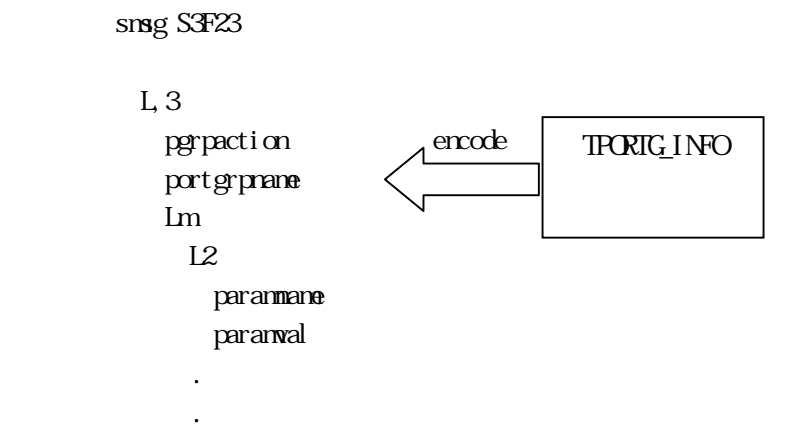

## TPORTG\_INFO

 $\text{Dshl}\text{ri}\text{t}\text{TRORIC\_INFQ} \text{, } \text{DshAclIPORIC\_ING} \text{)}$ 

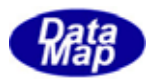

## 3.17.3.3 DshFreeTPORTG\_INFO() ‒ ポートグループアクション情報構造体メモリの開放

 $[c, G+]$ API void APIX DshFreeTPORTG\_INFO( TPORTG\_INFO \*pinfo // );

#### [.NET VB]

Sub DshFreeTPORTG\_INFO ( ByRef info As dsh\_info.TPORTG\_INFO)

## [.NET C#]

void DshFreeTPORTG\_INFO( ref TPORTG\_INFO info );

pinfo

TPORTG\_INFO TPORTG\_INFO 0 pinfo NLL

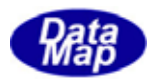

## 17.3.1.1.12.13.1 DshCopyTPORTG\_INFO()

### $[c, C++]$ API int APIX DshCopyTPORTG\_INFO(  $TRRIC_1NFO *d$ info,  $\frac{1}{2}$  // TPORTG\_INFO \*sinfo // );

[.NET VB]

Function DshCopyTPORTG\_INFO ( ByRef dinfo As dsh\_info.TPORTG\_INFO, ByRef sinfo As dsh\_info.TPORTG\_INFO) As Int32

#### [.NET C#]

int DshCopyTPORTG\_INFO( ref TPORTG\_INFO dinfo, ref TPORIG\_INFO sinfo );

#### dinfo

sinfo

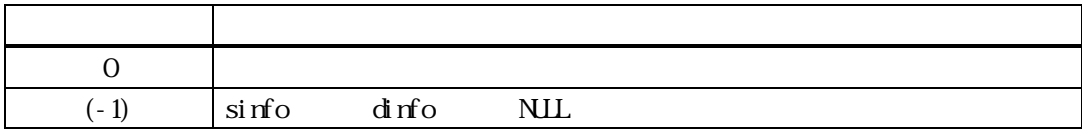

sinfo TPORTG\_INFO dinfo dinfo TPORTG INFO

dinfo quality and the contract of the contract of the contract of the contract of the contract of the contract of the contract of the contract of the contract of the contract of the contract of the contract of the contract

 $d$ info  $\Delta M$ FreeTPORTG\_INFO()

## 17.3.5 DshInitTPORTG\_INFO  $\blacksquare$

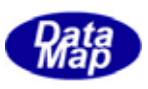

#### $[c, G+]$

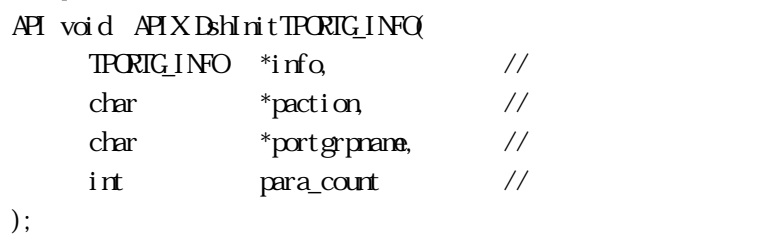

 $\frac{1}{2}$  TPORTG\_INFO

## [.NET VB]

Sub DshInitTPORT\_INFO ( ByRef info As dsh\_info.TPORT\_INFO, ByVal paction As String, ByVal ptn As Int32, ByVal para\_count As Int32)

#### [.NET C#]

void DshInitTPORT\_INFO( ref TPORT\_INFO info, byte[] paction, int ptn, int para\_count );

info

paction

portgrpname

para\_count

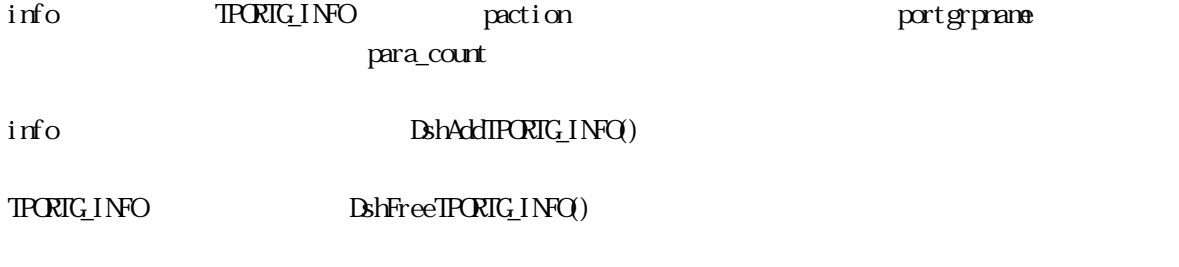

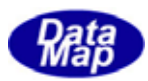

## 17. **DshAddIPORIG\_INFO()**

#### $[c, G+]$

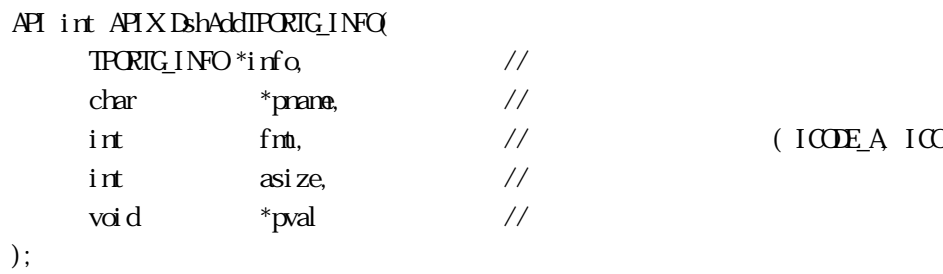

 $\frac{1}{2}$  (ICODE\_A, ICODE\_U1 etc )

[.NET VB] Function DshAddTPORT\_INFO ( ByRef info As dsh\_info.TPORT\_INFO, ByVal pname As String, ByVal fmt As Int32, ByVal asize As Int32, ByVal pval As Int32) As Int32

## [.NET C#]

int DshAddTPORT\_INFO( ref TPORT\_INFO info, byte[] pname, int fmt, int asize, byte[] pval );

```
info
```
pname

fmt

ICODE\_A ICODE\_U1

asize

pval

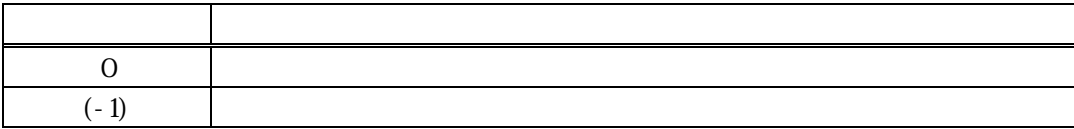

 $Bsh$ nitTPORTG\_INFO() info

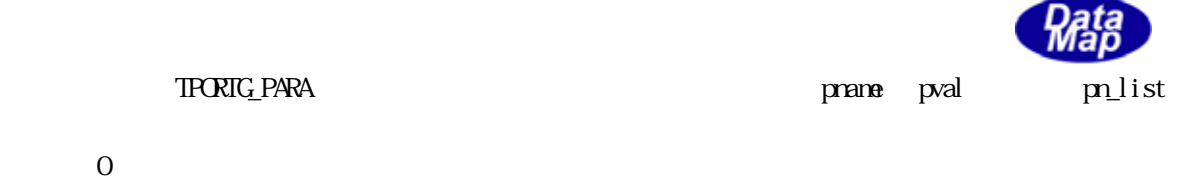

 $\text{info}$  pn\_count  $(-1)$ 

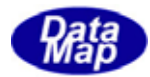

#### $[c, G+]$

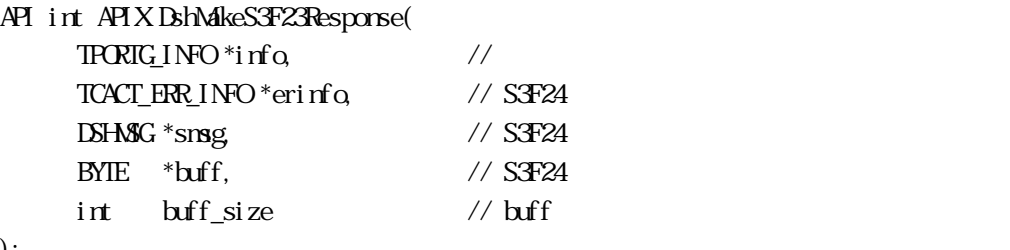

## );

#### [.NET VB]

Function DshMakeS3F23Response (

 ByRef info As dsh\_info.TPORTG\_INFO, ByRef erinfo As dsh\_info.TCACT\_ERR\_INFO, ByRef smsg As dshdr2.DSHMSG, ByRef buff As Byte, ByVal buff\_size As Int32) As Int32

### [.NET C#]

```
int DshMakeS3F23Response( 
          ref TPORTG_INFO info, 
          ref TCACT_ERR_INFO erinfo, 
          ref DSHMSG smsg, 
          byte[] buff, 
          int buff_size );
```

```
info
```
erinfo  $S3F24$ msg  $S$ F24  $C$ buff  $S$ F24  $S$ buff\_size buff

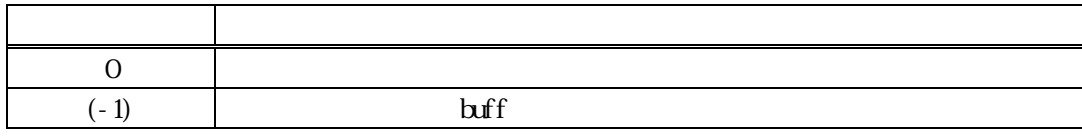

 $S\overline{A}Z3$   $S\overline{A}Z4$  info  $S\overline{A}Z4$  info  $S\overline{A}Z3$ 

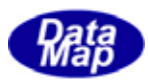

caack S3F24 CAACK CAACK S3F23 3

erinfo **DshinitTCACT\_ERR\_INFO()** DshPutTOBJ\_ERR\_INFO()

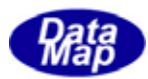

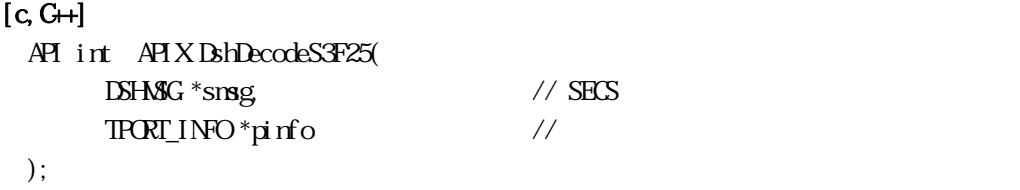

[.NET VB]

Function DshDecodeS3F25 ( ByRef smsg As dshdr2.DSHMSG, ByRef info As dsh\_info.TPORT\_INFO\ As Int32

#### [.NET C#]

int DshDecodeS3F25( ref DSHMSG smsg, ref TPORT\_INFO info );

smsg

S3F25 SECS pinfo

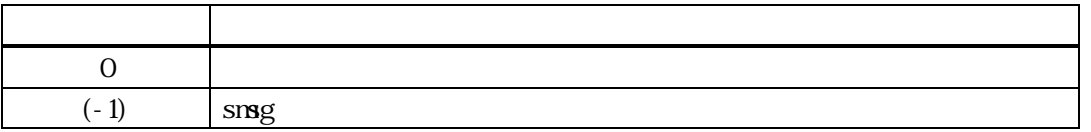

 $S3F25$  TPORT\_INFO

 ${\tt BhFreeIRRT\_INFO}()$ 

smsg S3F25

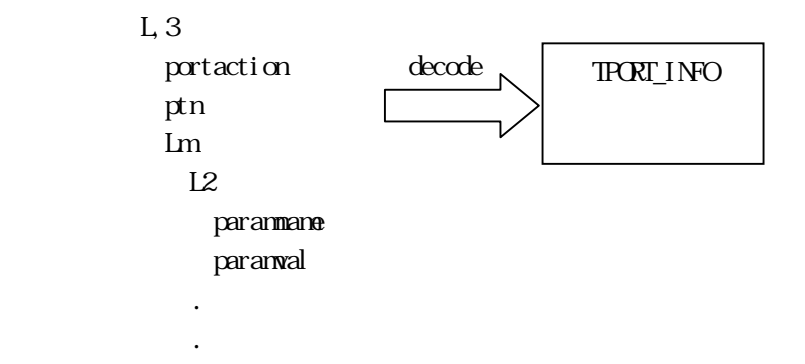

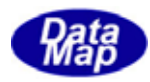

## $[c, G+]$

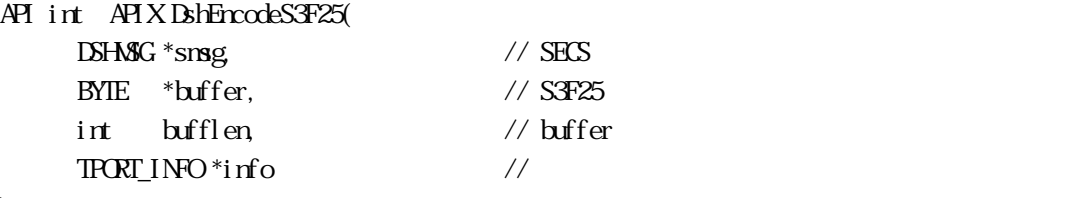

);

## [.NET VB]

Function DshEncodeS3F25 ( ByRef smsg As dshdr2.DSHMSG, ByRef buff As Byte, ByVal bufflen As Int32, ByRef info As dsh\_info.TPORT\_INFO) As Int32

### [.NET C#]

int DshEncodeS3F25( ref DSHMSG smsg, byte[] buff, int bufflen, ref TPORT\_INFO info );

smsg

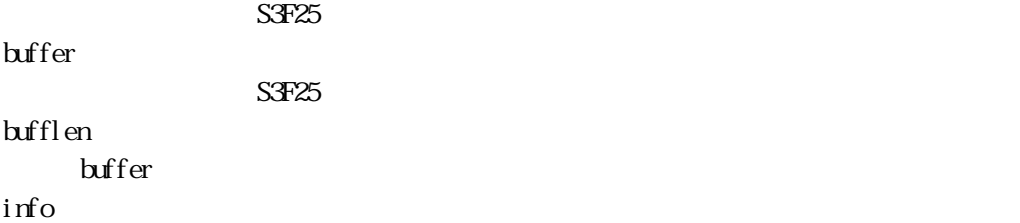

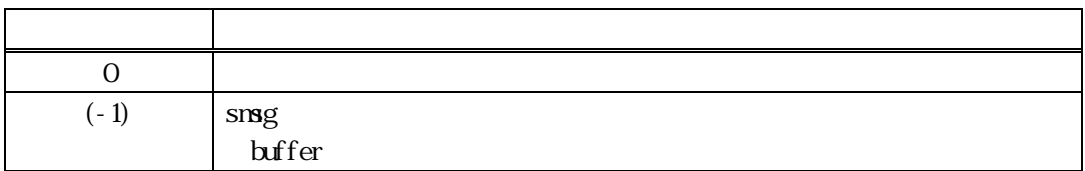

TPORT\_INFO S3F25 SECS

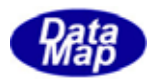

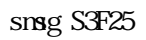

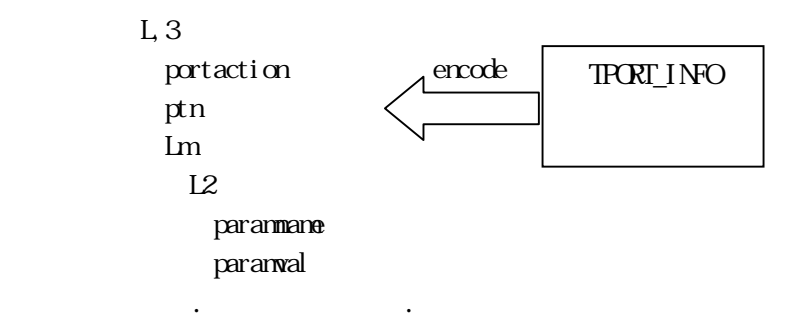

## TPORT\_INFO

DshInitTPORT\_INFO(), DshAddTPORT\_INFO()

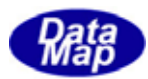

## 17. 10 DshFreeTPORT\_INFO()

 $[c, G+]$ API void APIX DshFreeTPORT\_INFO( TPORT\_INFO \*pinfo // );

[.NET VB]

Sub DshFreeTPORT\_INFO ( ByRef info As dsh\_info.TPORT\_INFO)

[.NET C#]

void DshFreeTPORT\_INFO( ref TPORT\_INFO info );

pinfo

TPORT\_INFO TPORT\_INFO 0 pinfo NLL

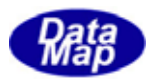

## 17. 11 DshCopyTPORT\_INFO()

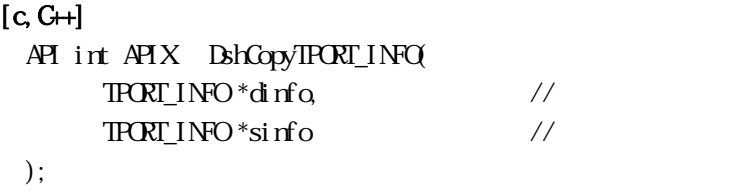

#### [.NET VB]

```
Function DshCopyTPORT_INFO (
         ByRef dinfo As dsh_info.TPORT_INFO, 
         ByRef sinfo As dsh_info.TPORT_INFO) As Int32
```
#### [.NET C#]

```
int DshCopyTPORT_INFO( 
         ref TPORT_INFO dinfo, 
        ref TPORT_INFO sinfo );
```
#### dinfo

sinfo

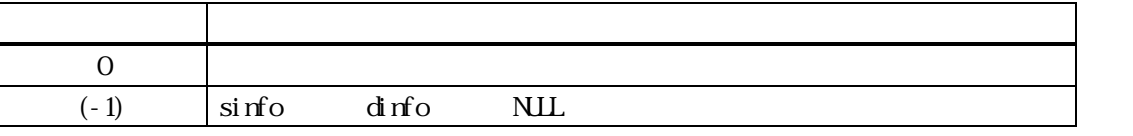

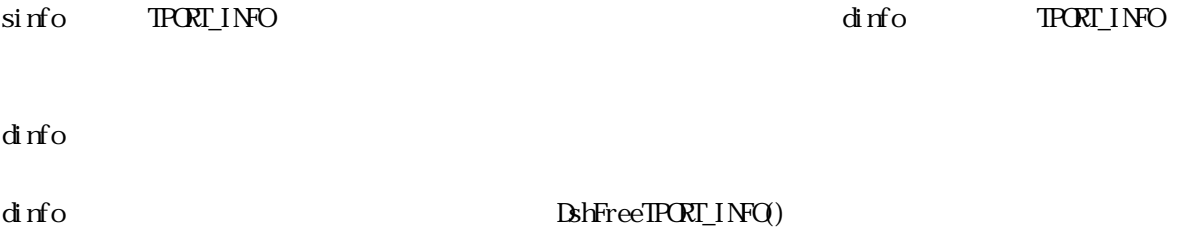

17. 12 DshInitTPORT\_INFO TPORT\_INFO

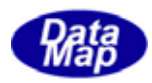

#### $[c, G+]$

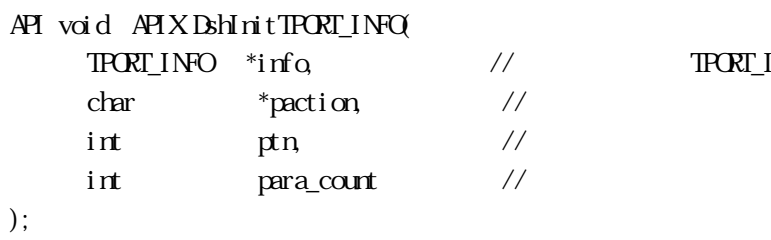

TPORT\_INFO

#### [.NET VB]

Sub DshInitTPORT\_INFO ( ByRef info As dsh\_info.TPORT\_INFO, ByVal paction As String, ByVal ptn As Int32, ByVal para\_count As Int32)

#### [.NET C#]

void DshInitTPORT\_INFO( ref TPORT\_INFO info, byte[] paction, int ptn, int para\_count );

info

paction

ptn

para\_count

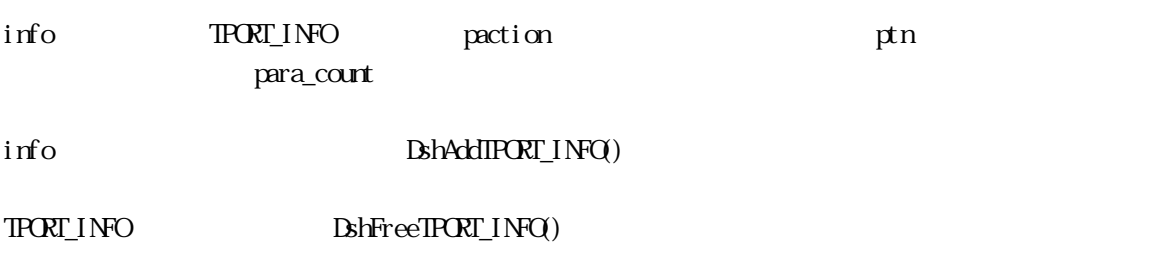

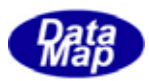

## 17. 13 DshAddIFORT\_INFO()

#### $[c, G+]$

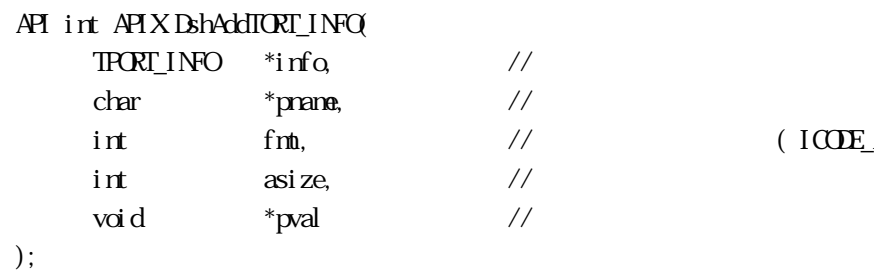

 $\frac{1}{2}$  (ICODEA, ICODE U1 etc)

# [.NET VB] Function DshAddTPORT\_INFO ( ByRef info As dsh\_info.TPORT\_INFO, ByVal pname As String, ByVal fmt As Int32, ByVal asize As Int32, ByVal pval As Int32) As Int32 [.NET C#]

int DshAddTPORT\_INFO( ref TPORT\_INFO info, byte[] pname, int fmt, int asize, byte[] pval );

```
info
```
pname

fmt ICODE\_A ICODE\_U1

asize

pval

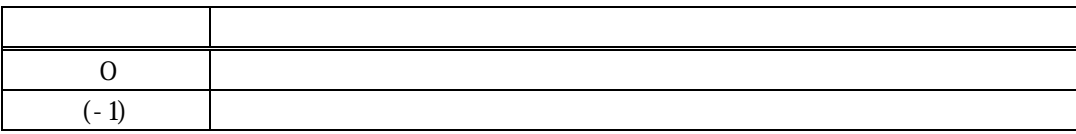

 $\text{BhInit} \, \text{TRRT\_INFO} \tag{m}$ 

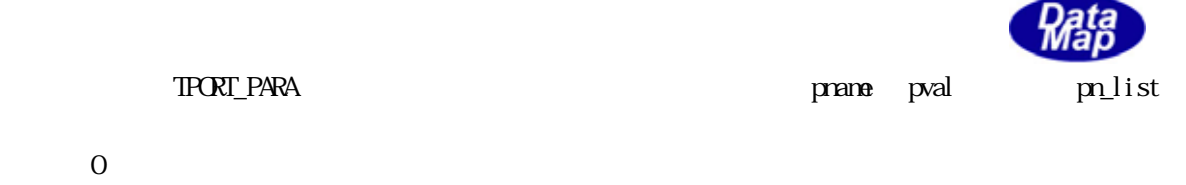

 $\text{info}$  pn\_count  $(\text{-}1)$ 

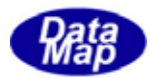

### $[c, G+]$

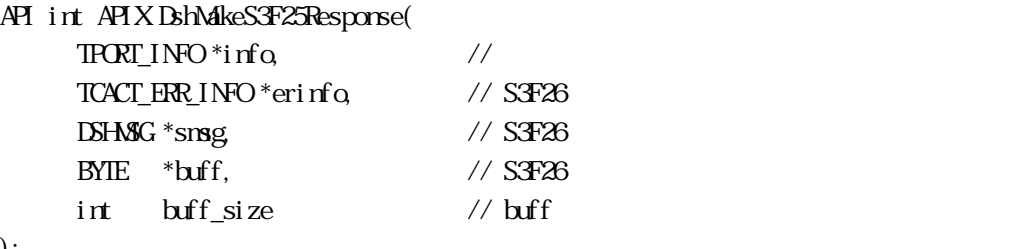

### );

#### [.NET VB]

Function DshMakeS3F25Response (

 ByRef info As dsh\_info.TPORT\_INFO, ByRef erinfo As dsh\_info.TCACT\_ERR\_INFO, ByRef smsg As dshdr2.DSHMSG, ByRef buff As Byte, ByVal buff\_size As Int32) As Int32

### [.NET C#]

```
int DshMakeS3F25Response( 
          ref TPORT_INFO info, 
          ref TCACT_ERR_INFO erinfo, 
          ref DSHMSG smsg, 
          byte[] buff, 
          int buff_size );
```

```
info
```
erinfo  $SFA26$ msg  $S<sub>3</sub>F26$ buff  $S<sub>3</sub>F26$ buff\_size buff

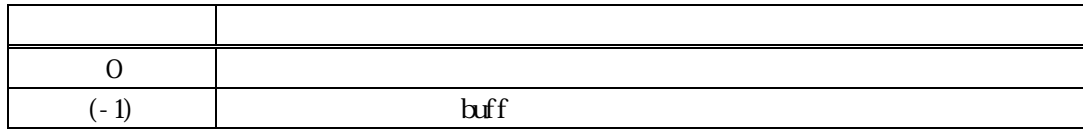

 $S3F25$   $S3F26$   $\text{irfo}$ 

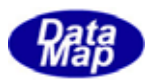

caack S3F26 CAACK CAACK S3F25

erinfo **DshinitTCACT\_ERR\_INFO()** DshPutTOBJ\_ERR\_INFO()

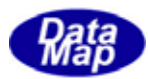

#### 17. 15 DshDecodeS3F27 - S3F27

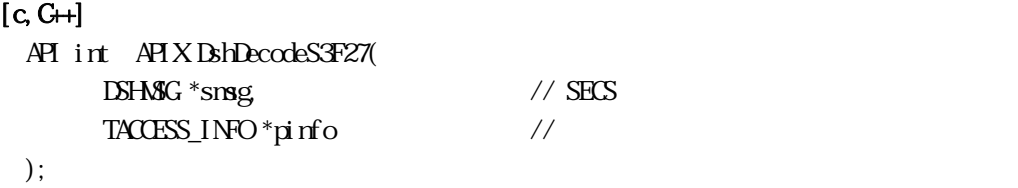

[.NET VB]

Function DshDecodeS3F27 ( ByRef smsg As dshdr2.DSHMSG, ByRef pinfo As dsh\_info.TACCESS\_INFO) As Int32

#### [.NET C#]

int DshDecodeS3F27( ref DSHMSG smsg, ref TACESS\_INFO pinfo );

smsg

S3F27 SECS

pinfo

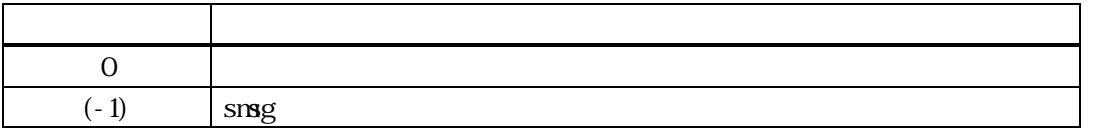

S3F27 TACCESS INFO

DshFreeTACCESS\_INFO()

smsg S3F27

 $L<sub>2</sub>$ 

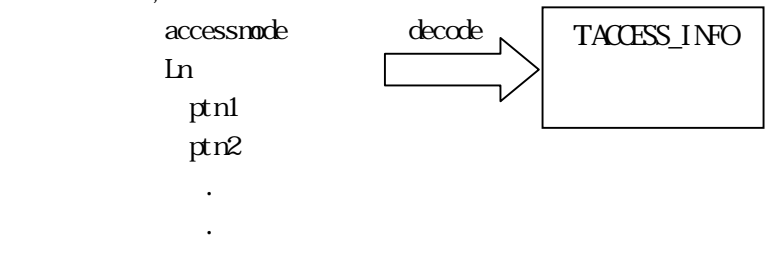

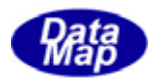

## $[c, G+]$

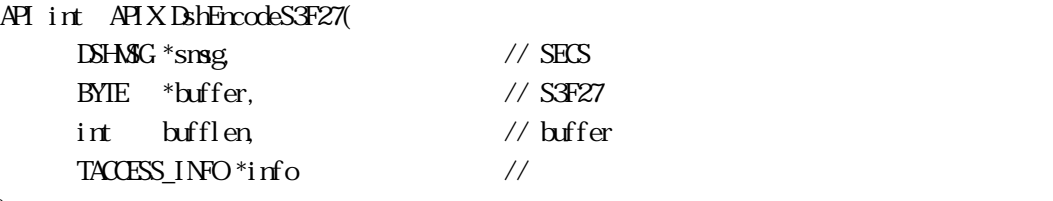

);

## [.NET VB]

Function DshEncodeS3F27 ( ByRef smsg As dshdr2.DSHMSG, ByRef buff As Byte, ByVal bufflen As Int32, ByRef info As dsh\_info.TACCESS\_INFO) As Int32

## [.NET C#]

int DshEncodeS3F27( ref DSHMSG smsg, byte[] buff, int bufflen, ref TACESS\_INFO info );

smsg

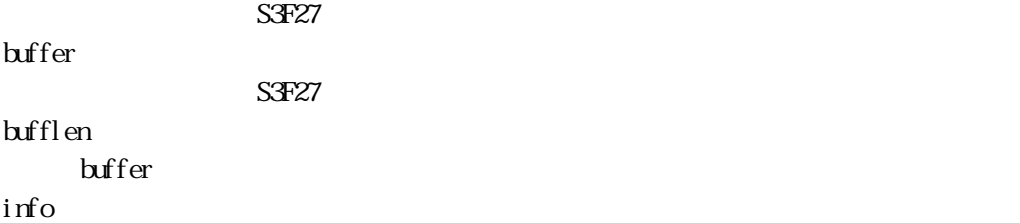

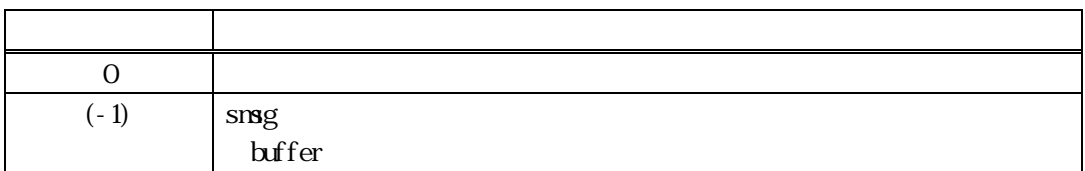

#### TACCESS\_INFO S3F27 SECS

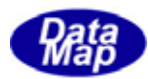

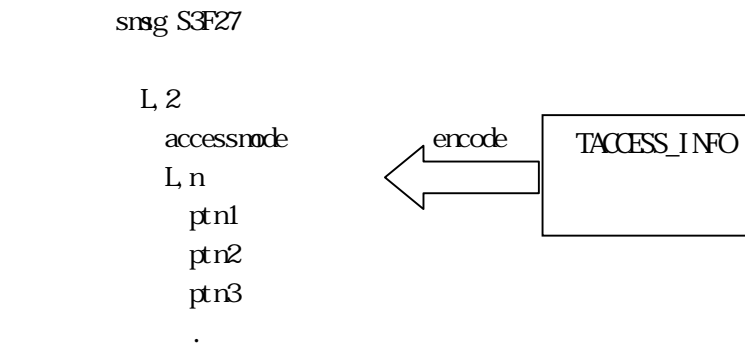

TACCESS\_INFO

.

DshInitTACCESS\_INFO(), DshAddTACCESS\_INFO()

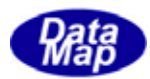

## 17. 17. DshFreeTACCESS\_INFO()

 $[c, G+]$ API void APIX DshFreeTACCESS\_INFO( TACCESS\_INFO \*pinfo // );

#### [.NET VB]

Sub DshFreeTACCESS\_INFO ( ByRef info As dsh\_info.TACCESS\_INFO)

## [.NET C#]

void DshFreeTACCESS\_INFO( ref TACESS\_INFO info );

pinfo

TACCESS\_INFO TACCESS\_INFO 0 pinfo NLL

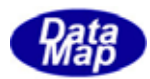

## 17. 18 DshCopyTACCESS\_INFO()

#### $[c, G+]$

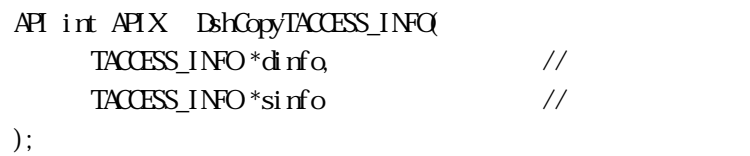

## [.NET VB]

Function DshCopyTACCESS\_INFO ( ByRef dinfo As dsh\_info.TACCESS\_INFO, By<br>Ref sinfo As dsh\_info.TACCESS\_INFO As Int ${\mathcal{X}}$ 

#### [.NET C#]

int DshCopyTACCESS\_INFO( ref TACCESS\_INFO dinfo, ref TACESS\_INFO sinfo );

#### dinfo

sinfo

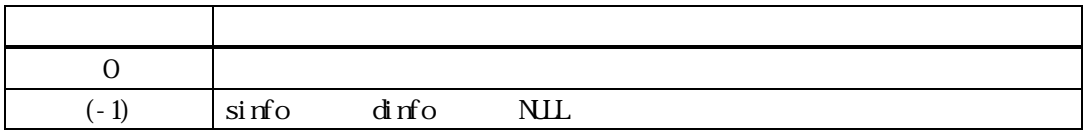

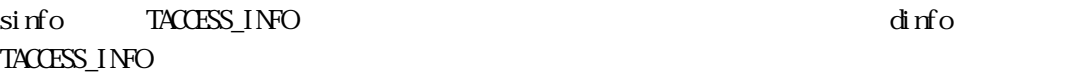

dinfo quality and the contract of the contract of the contract of the contract of the contract of the contract of the contract of the contract of the contract of the contract of the contract of the contract of the contract

dinfo **https://dinformation.com/dinformation**dinformation.com/dinformation.com/dinformation/ $\text{BhFreeTACESS\_INFO}$
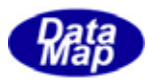

### 17.19 DshInitTACCESS\_INFO TACCESS\_INFO

#### $[c, G+]$

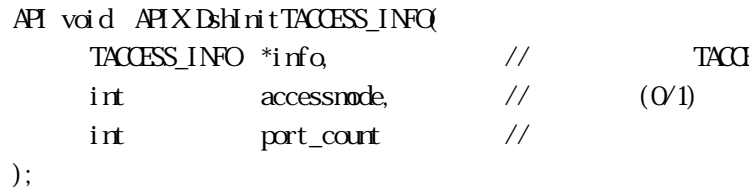

TACCESS\_INFO  $(O<sub>1</sub>)$ 

#### [.NET VB]

Sub DshInitTACCESS\_INFO ( ByRef info As dsh\_info.TACCESS\_INFO, ByVal accessmode As Int32, ByVal port\_count As Int32)

#### [.NET C#]

void DshInitTACCESS\_INFO( ref TACCESS\_INFO info, int accessmode, int port\_count );

info

accessmode

 $0 = 1$ 

port\_count

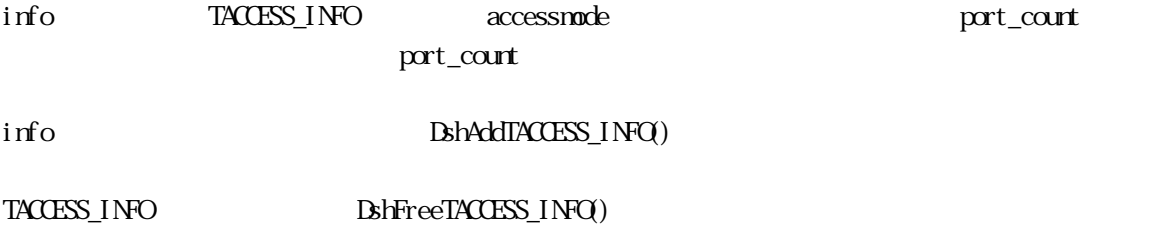

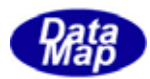

#### 17. 20 DshAddTACCESS\_INFO()

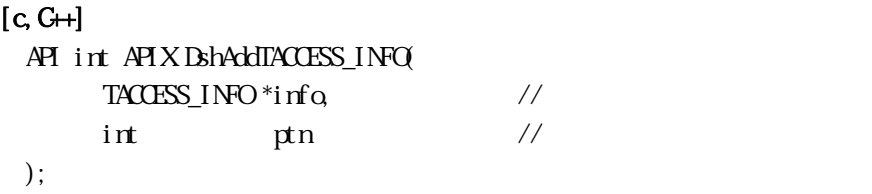

#### [.NET VB]

Function DshAddTACCESS\_INFO ( ByRef info As dsh\_info.TACCESS\_INFO, ByVal ptn As Int32) As Int32

#### [.NET C#]

int DshAddTACCESS\_INFO( ref TACCESS\_INFO info, int ptn );

info

ptn

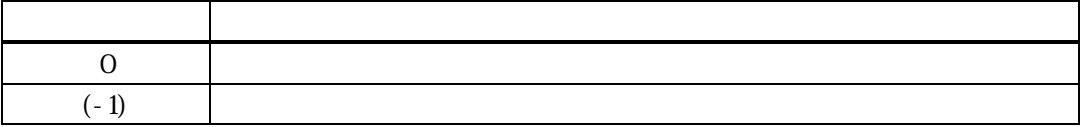

 $\text{Dsh} \ln t \text{TACESS\_INFO} \tag{100}$ 

 $\overline{O}$ 

info port\_count (-1)

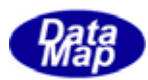

#### 17. 21 DshInitTACCESS\_ERR\_INFO ()

#### $[c, G+]$

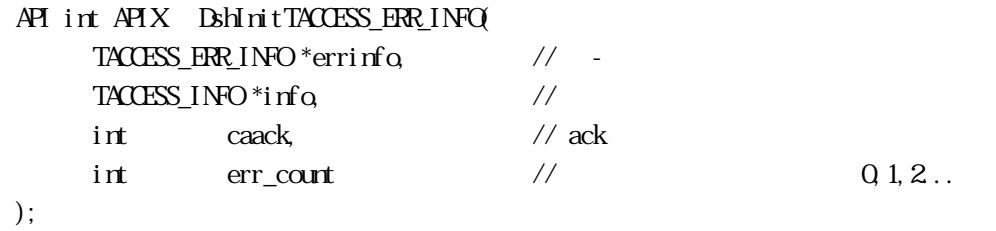

#### [.NET VB]

Function DshInitTACCESS\_ERR\_INFO ( ByRef errinfo As dsh\_info.TACCESS\_ERR\_INFO, ByRef info As dsh\_info.TACCESS\_INFO, ByVal caack As Int32, ByVal errcount As Int32) As Int32

#### [.NET C#]

```
int DshInitTACCESS_ERR_INFO( 
 ref TACCESS_ERR_INFO errinfo, 
 ref TACCESS_INFO info, 
 int caack, 
int errount );
```
#### errinfo

TACCESS\_ERR\_INFO info TACCESS INFO caack caack - ACK err\_count  $erri$  of the contract of the contract of the contract of the contract of the contract of the contract of the contract of the contract of the contract of the contract of the contract of the contract of the contract of the c

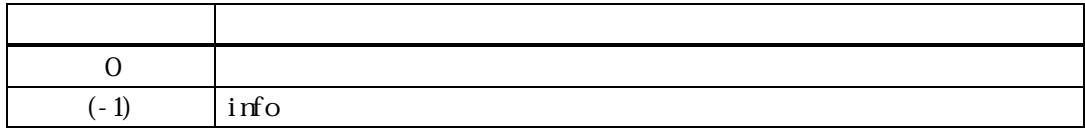

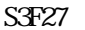

#### TACCESS\_ERR\_INFO

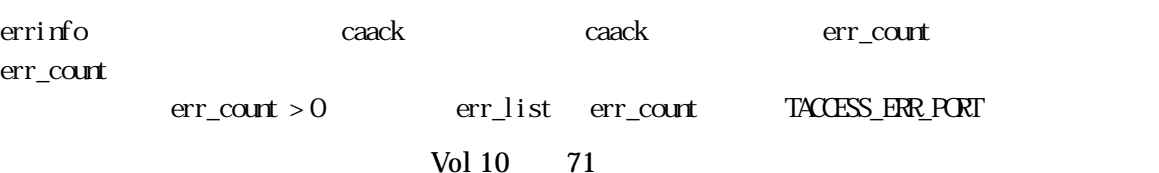

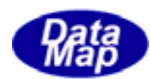

err\_info BshPutTACCESS\_ERR\_INFO()

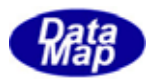

#### 17. 22 DshPutTACCESS\_ERR\_INFO ()

#### $[c, G+]$

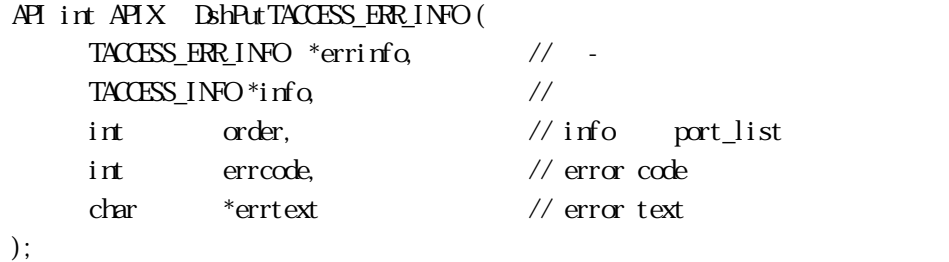

# [.NET VB]

Function DshPutTACCESS\_ERR\_INFO ( ByRef errinfo As dsh\_info.TACCESS\_ERR\_INFO, ByRef info As dsh\_info.TACCESS\_INFO, ByVal order As Int32, ByVal errcode As Int32, ByVal errtext As String) As Int32

#### [.NET C#]

```
int DshPutTACCESS_ERR_INFO( 
  ref TACCESS_ERR_INFO errinfo, 
  ref TACCESS_INFO info, 
 int order, 
 int errcode, 
  byte[] errtext );
```
#### errinfo

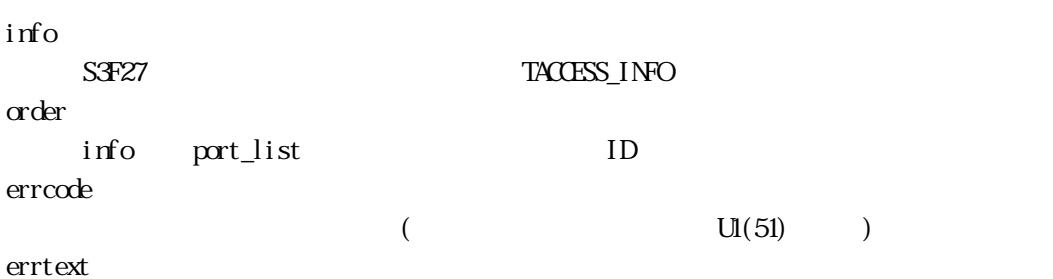

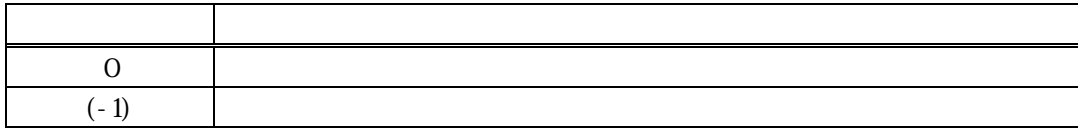

errinfo errlist  $(-1)$ 

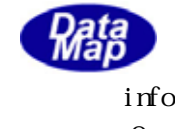

#### **TACCESS\_ERR\_PORT** info

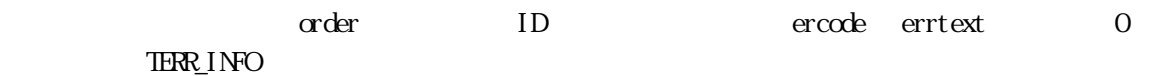

DshInitTACCESS\_ERR\_INFO() errinfo

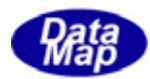

#### 17. 23. DshFreeTACCESS\_ERR\_INFO() -

 $[c, G+]$ API void APIX DshFreeTACCESS\_ERR\_INFO( TACCESS\_ERR\_INFO \*erinfo //

);

#### [.NET VB]

Sub DshFreeTACCESS\_ERR\_INFO ( ByRef info As dsh\_info.TACCESS\_ERR\_INFO)

#### [.NET C#]

void DshFreeTACCESS\_ERR\_INFO( ref TACCESS\_ERR\_INFO info );

erinfo

TACCESS\_ERR\_INFO

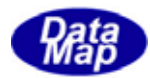

#### $[c, G+]$

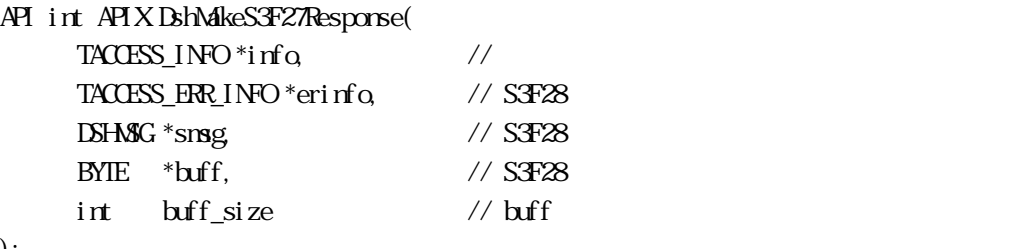

#### );

#### [.NET VB]

Function DshMakeS3F27Response (

 ByRef info As dsh\_info.TACCESS\_INFO, ByRef erinfo As dsh\_info.TACCESS\_ERR\_INFO, ByRef smsg As dshdr2.DSHMSG, ByRef buff As Byte, ByVal buff\_size As Int32) As Int32

#### [.NET C#]

```
int DshMakeS3F27Response( 
  ref TACCESS_INFO info, 
  ref TACCESS_ERR_INFO erinfo, 
  ref DSHMSG smsg, 
  byte[] buff, 
  int buff_size );
```

```
info
```
erinfo  $S$ F28  $\sim$ msg  $S$ F28  $S$ buff  $S<sub>3</sub>F28$ buff\_size buff

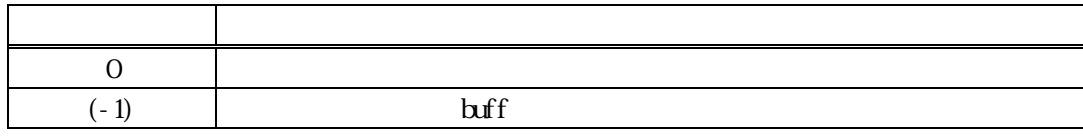

 $S3F27$   $S3F28$  info  $S3F27$ 

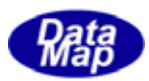

caack S3F28 CAACK CAACK S3F27

erinfo **DshInitTACCESS\_ERR\_INFO ()** DshPutTACCESS\_ERR\_INFO ()

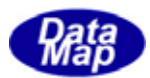

## 17.13.1 DshResponseS3F24() S3F24

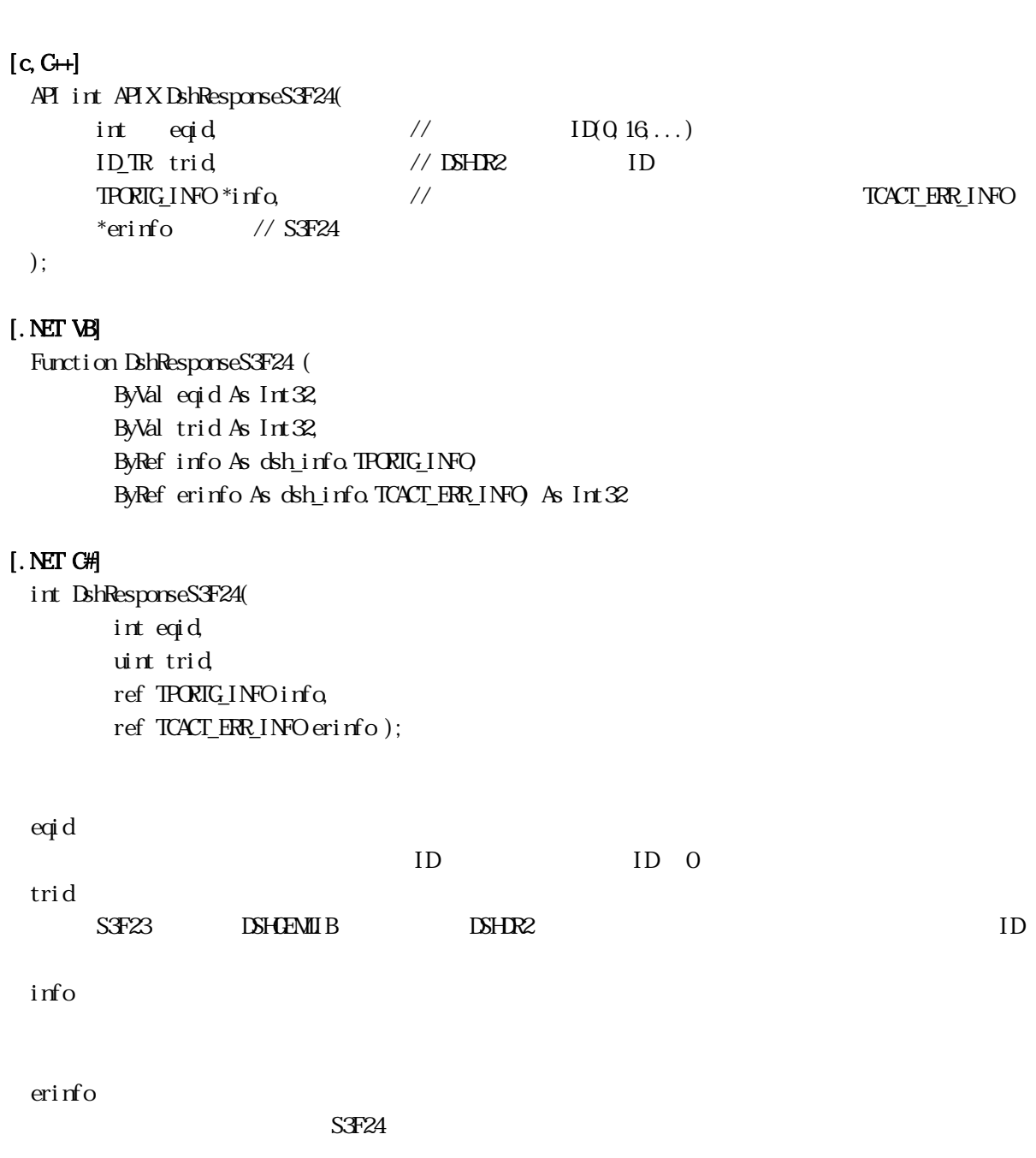

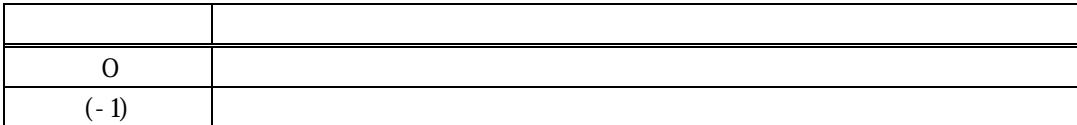

 $SFR23$ 

17.4  $\overline{a}$ 

 $\text{DL}(\text{dsh\_ulib.dl})$  DSHGEMLIB

TCACT\_ERR\_INFO S3F24

S3F24

 $\begin{array}{lll} \textsc{TACT\_ER} & \textsc{IROT} & \textsc{IRCT\_ER} \\ \textsc{INF} & \textsc{INF} & \textsc{INF} \end{array} \tag{1}$ 

S3F24 Britain Britain Britain S3F24Response()

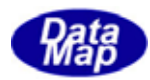

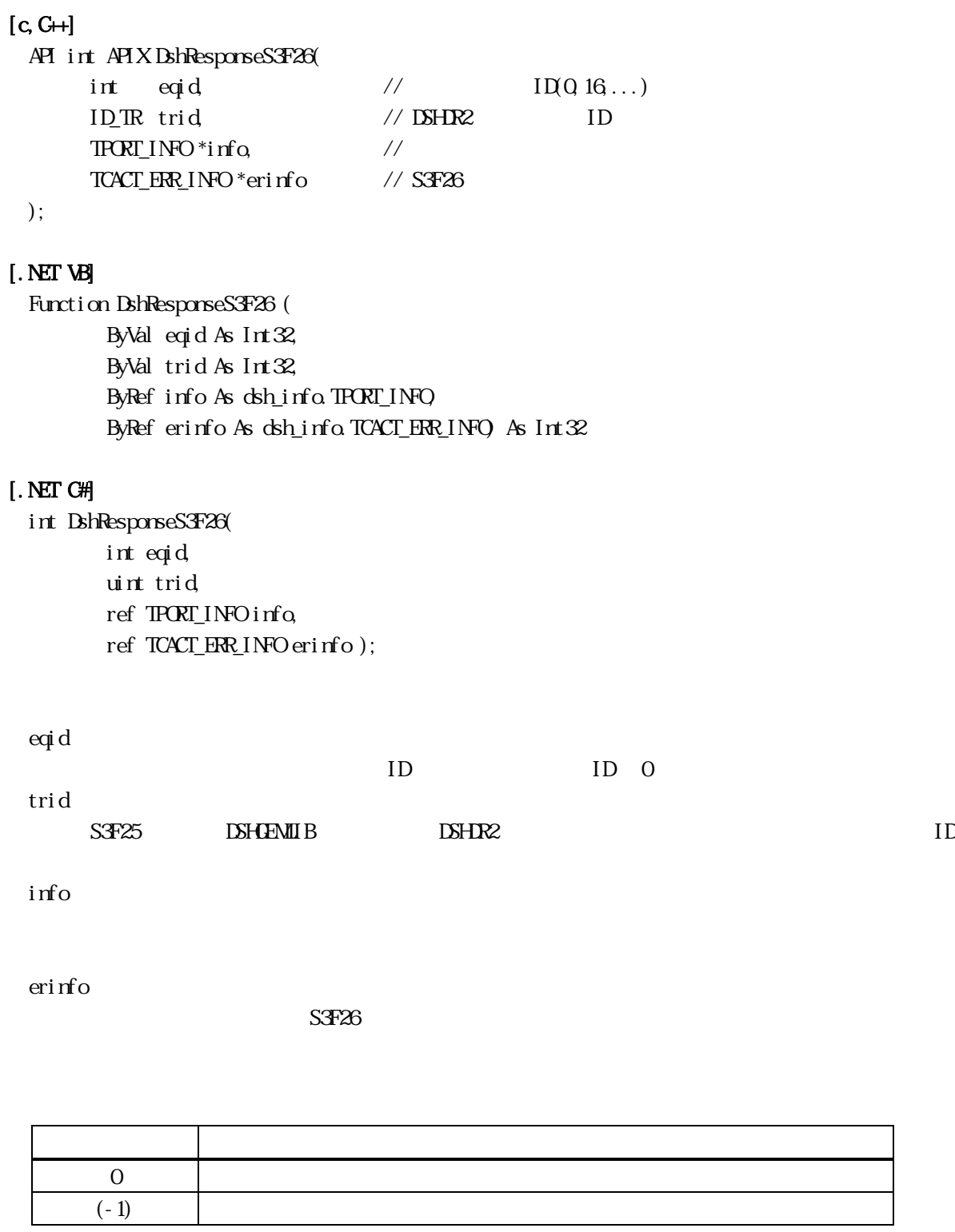

 $S<sub>3</sub>F25$ 

#### $\text{DL}(\text{dsh\_ulib.dl})$  DSHGEMLIB

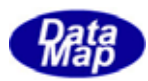

#### TCACT\_ERR\_INFO S3F26

 $S3F26$ 

 $\text{Rik} = \text{TR} \left( \text{Dik} \right) \qquad \qquad \text{Rik} = \text{TR} \left( \text{Dik} \right) \qquad \qquad \text{TR} \left( \text{Dik} \right) \qquad \qquad \text{TR} \left( \text{Dik} \right) \qquad \qquad \text{TR} \left( \text{Dik} \right) \qquad \qquad \text{TR} \left( \text{Dik} \right) \qquad \qquad \text{TR} \left( \text{Dik} \right) \qquad \qquad \text{TR} \left( \text{Dik} \right) \qquad \qquad \text{TR} \left( \text{Dik} \right) \qquad \q$ 

S3F26 BhMakeS3F26Response()

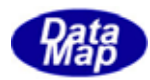

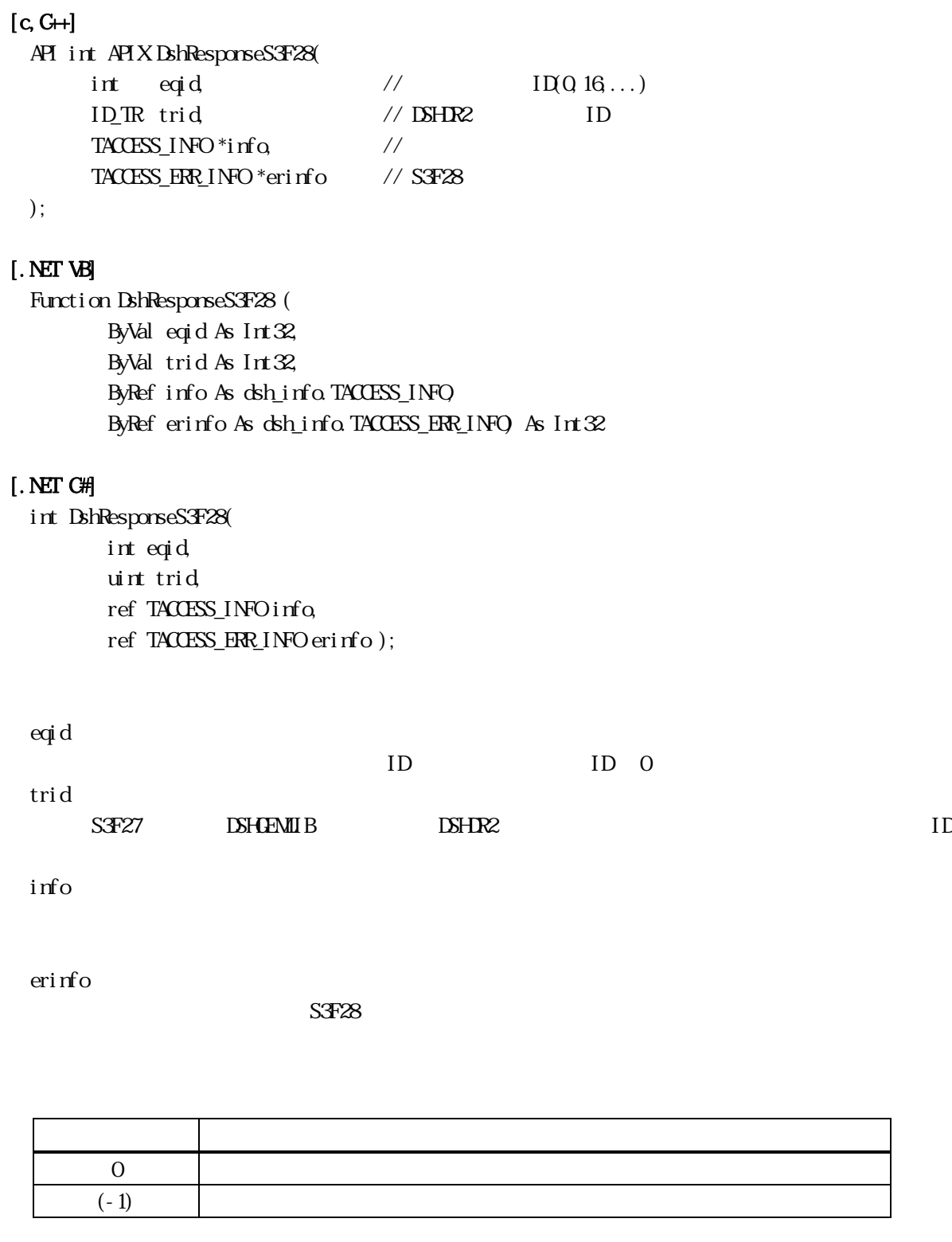

 $S\!$   $T27$ 

#### $\text{DL}(\text{dsh\_ulib.dl})$  DSHGEMLIB

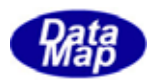

#### TACCESS\_ERR\_INFO S3F28

S3F28

 $\text{TACESS\_ERR\_INFO} \tag{10.11}$ 

S3F28 BhMakeS3F28Response()